# **Analýza obrazové informace kamerového systému**

Ing. Erik Král

Diplomová práce 2006

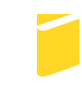

Univerzita Tomáše Bati ve Zlíně Fakulta aplikované informatiky

Univerzita Tomáše Bati ve Zlíně Fakulta aplikované informatiky Ústav aplikované informatiky akademický rok: 2005/2006

# ZADÁNÍ DIPLOMOVÉ PRÁCE

(PROJEKTU, UMĚLECKÉHO DÍLA, UMĚLECKÉHO VÝKONU)

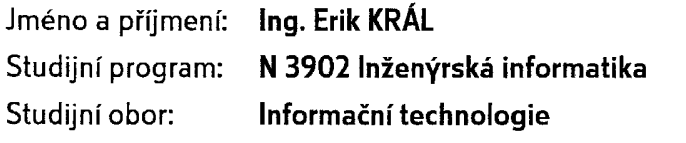

Téma práce: Analýza obrazové informace kamerového systému

#### Zásady pro vypracování:

Současný směr při řízení a navigaci adaptivních robotů je orientován na optoelektronické systémy skládající se z CCD popřípadě CMOS kamerového systému a strukturovaných světelných útvarů ze zářičů, zpravidla laserových diod. Cílem diplomové práce je rozbor a ověření měřícího řetězce na vzorkování obrazové informace o poloze světelných stop laserových zářičů pro řízení adaptivního mobilního robotického systému.

Cíle diplomové práce:

1. Zhodnocení současného stavu techniky v oblasti optoelektronických kamerových systémů.

2. Popis a rozbor možností použitého kamerového systému.

3. Analýza linearity a přesnosti optického zobrazení použitého objektivu.

4. Zvýšení přesnosti rozpoznávání obrazové informace o poloze světelných stop.

5. Elementární algoritmy rozpoznávání tvaru světelné stopy.

Rozsah práce:

Rozsah příloh:

Forma zpracování diplomové práce: tištěná/elektronická

Seznam odborné literatury:

I1] KREIDL M., Senzory. Vydavatelství ČVUT, Praze 1993. 141 s. [2] ŠKRÁŠEK J., Základy aplikované matematiky I. Praha: SNTL - Nakladatelství technické literatury. 1989. ISBN 80-03-00150-1. [3] SÁSIK J., Viaczložkové snímače síl a momentov, Bratislava: Slovenská Technická Univerzita v Bratislave, 2000, 203s, ISBN 80-227-1438-0. [4] KVASNICA M., Head Joystick and Interactive Positioning for the Wheelchair Proceeding of the ICOST 2003. In 1th IEEE International Conference on Smart Homes and Health Telematics. Paris, 2003, France. [5] http://www.neovision.cz [6] http://www.humusoft.cz [7] http://www.humusoft.cz/MATLAB/MATLAB.htm [8] http://www.mathworks.com/

[9] http://www.dlr.de/

Vedoucí diplomové práce:

Datum zadání diplomové práce: Termín odevzdání diplomové práce: Ing. Mgr. Milan Kvasnica, CSc. Ústav elektrotechniky a měření 14. února 2006 26. května 2006

Ve Zlíně dne 14. února 2006

prof. Ing. Vladimír Vašek, CSc. pověřený děkan

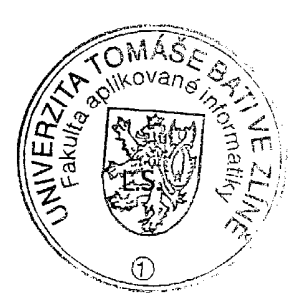

doc. Ing. Ivan Zelinka, Ph.D. ředitel ústavu

## **ABSTRAKT**

Cílem této diplomové práce je analýza obrazové informace zaměřená na zpřesnění pozice světelných stop generovaných laserovými diodami. Poloha světelných stop je vstupní informací z digitální kamery vybavené CCD alternativně CMOS obrazovými snímači při řízení mobilního robotického systému. Analýza obrazu zahrnuje zkreslení optického členu a obrazového snímače. Eliminace zkreslení je dosaženo aplikací kalibračního modelu kamery. Nejprve se určí vnitřní parametry kamery pomocí distorze zobrazení. Poloha světelných stop se určí pomocí lícovacího algoritmu. Ověření kombinací nalezených světelných stop je realizováno pomocí inverzní afinní transformace. Aproximace užitím 2-D Gaussova rozdělení zpřesňuje polohy středů světelných stop. Prezentovány jsou výsledky testování pomocí 3-D grafického zobrazení intenzit jak v oblasti celého světelného spektra obrazového snímače, tak i jeho části v oblasti 670nm pro RGB kameru. Vyhodnocovací algoritmy jsou implementovány v prostředí MATLAB.

### Klíčová slova:

Optoelektronické měření, 2-D CCD (CMOS) obrazový snímač, laserová dioda, kalibrace kamery, rozpoznávání, analýza obrazové informace.

## **ABSTRACT**

Master thesis are focused on the analyse of the image information for the accuracy of the positioning of the laser diode's light spots which creates input information for the control of mobile robotic system. An image processing of the digital camera with 2-D CCD or CMOS sensors is described in order to eliminate the optical member and image sensor distortion. For the first the laser light spots positions are determined using basic matching algorithm. Then for the verification of the detected laser light spots combinations is used inverse affine transformation. Using 2-D Gauss distribution is estimated precise position of the centre of the lasers light spots. Resulting 3-D graphical tests in the area of the light spectrum are presented. Evaluation algorithm are implemented in MATLAB.

Keywords:

Optoelectronic measurements, 2-D CCD (CMOS) image sensor, Laser Diode, Camera Calibration, Pattern Recognition, Image Processing.

Děkuji Ing. Mgr. Milanovi Kvasnicovi, CSc. za spolupráci a odborné vedení.

# **OBSAH**

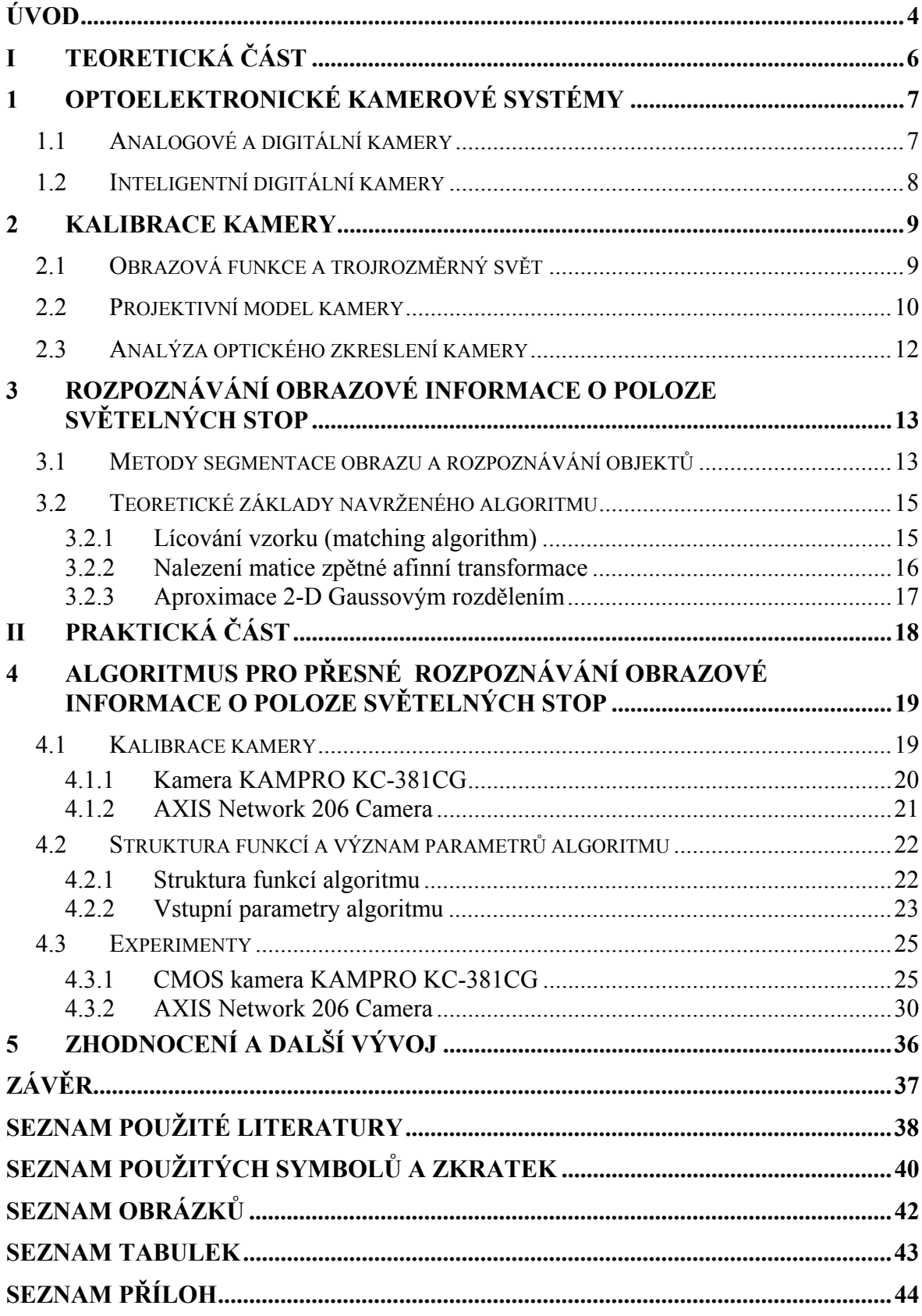

## **ÚVOD**

Tato práce se zabývá analýzou a zpracováním obrazové informace pro řízení mobilního robotického systému. Obrazová informace je zpracována z digitální kamery nebo soustavy digitálních kamer vybavených CCD nebo CMOS obrazovými snímači. Výstup z kamery může být buď analogový, nebo digitální video signál přenášený pomocí různých komunikačních rozhraní a protokolů. Kamery s analogovým výstupem jsou v současnosti nahrazovány kamerami s digitálním výstupem.

Poslední typy digitálních kamer jsou vybaveny vlastním výkonným mikroprocesorem, embedded operačními systémem a vstupně výstupním prvky [1] [2]. Tyto systémy je možné rozšiřovat o vlastní uživatelské algoritmy pro digitální zpracování obrazu a řízení systémů. Výhodou takového řešení je pak rychlost vývoje (kdy není nutné vyvíjet vlastní embedded systém a stačí vyměnit paměťovou kartu, nebo instalovat jiný algoritmus), stabilita řešení a jeho modulárnost.

Při analýze obrazové informace je důležité vzít do úvahy zkreslení kamerového systému. Pro tento účel byl využit Camera Calibration Toolbox for Matlab [3], jehož verze v jazyce c++ je implementována v knihovně OpenCV firmy Intel [4] (volně šiřitelé). Výstupem tohoto programu jsou vnitřní parametry kamery, s jejichž pomocí může být zpřesněna informace o distorzi polohy světelné stopy [5].

Dále byl navržený algoritmus pro nalezení světelné stopy vhodný především pro aplikace založené na analýze pozic světelných stop generovanými čtyřmi a více laserovými diodami tvořícími pravidelný geometrický útvar. Příkladem tohoto systému je například Head Joystick [7]. Algoritmus je schopen analyzovat obrazovou informaci, segmentovat oblasti odpovídající světelným stopám a určit jejich souřadnice. Pomocí srovnání s výchozí známou pozicí diod nalezne body, které nejlépe odpovídají afinní transformaci tohoto objektu [7]. Souřadnice jsou zpřesněny pomocí již zmíněných vnitřních parametrů kamery. V posledním kroku jsou určeny středy světelných stop pomocí jejich aproximace 2-D Gaussovým rozdělením podobně jako v programu Multi-Camera Self-Calibration [9].

Na základě přesných pozic světelných stop lze potom určit akční zásah do systému, například řídícího systému mobilního robota. K tomuto tématu již byly zpracovány bakalářské práce [10 - 13]. Tyto práce jsou založeny na digitalizaci analogového video signálu pomocí digitalizační karty – frame grabberu a následného zpracování pomocí algoritmů vytvořených v prostředí MATLAB.

Nejprve budou zmíněny teoretické základy zmíněných postupů. Potom budou analyzovány různé možnosti architektury systémů pro analýzu obrazové informace. Větší pozornost bude věnována systémům aplikovateným pro Head Joystick. V praktické části bude provedeno orientační měření vnitřních parametrů použitého kamerového systému pomocí kterého lze odstraněnit zkreslení kamerového systému. Dále bude uveden popis a výsledky navrženého algoritmu.

# **I. TEORETICKÁ ČÁST**

## **1 OPTOELEKTRONICKÉ KAMEROVÉ SYSTÉMY**

Obrazová informace se získává pomocí kamer vybavených řádkovými, maticovými, popřípadě kruhovými 2-D CCD nebo CMOS obrazovými snímači, pro některá průmyslová použití jsou postačující i PSD snímače. Kamera se z našeho pohledu skládá z optické soustavy, snímače (CCD nebo CMOS) a elektroniky která předzpracovává sejmutý obraz. CCD prvky jsou využívány již od sedmdesátých let 20. století, jejich výhodou je nižší úroveň šumu proti CMOS. Nevýhodou je vzájemné ovlivňování nábojů v sousedních pixelech (obrazových elementech), nemožnost přímého adresování pixelů, saturace pixelů a nižší rozsah použitelných intenzit pokud není použito chlazení. Novější technologie CMOS představuje levnější řešení a nabízí možnost integrace procesorů na jednom čipu. Dále oproti CCD prvkům jsou schopny zachytit větší rozsah intenzit a mají vysokou rychlost snímání. Nevýhodou je vyšší šum než u CCD [7].

### **1.1 Analogové a digitální kamery**

Přestože je využit CCD nebo CMOS prvek, výstup z kamery může být jak digitální tak analogový. U analogového výstupu je pak nutné analogový signál digitalizovat pomocí digitalizační karty (frame grabberu). Výhodou jsou nízké pořizovací náklady, ke kterým ovšem musíme přidat náklady na digitalizační kartu. Digitální kamery jsou naopak dražší ale nabízí možnost přímého digitálního výstupu [7].

Běžné rozhranní pro získání obrazové informace z digitální kamery jsou:

- Analogový video signál,
- Camera Link [8],
- Firewire.
- USB, USB2,
- Ethernet,
- WiFi.

Kromě rozhranní pro získání obrazové informace jsou digitální kamery vybaveny vstupněvýstupními rozhraními pro přenos řídících informací, rozšířené jsou:

- RS-232,
- RS-485,
- CAN,
- Bluetooth,
- Firewire,
- USB,
- Ethernet.

### **1.2 Inteligentní digitální kamery**

Běžné digitální kamery samy o sobě obrazovou informaci nezpracovávají, ale pouze poskytují výstup ve formě digitálních dat. Samotné zpracování obrazové informace musí probíhat na externím zařízení vybaveném kompatibilním rozhraním. Naproti tomu inteligentními digitálními kamerami (Smart Camera) bývají označovány kamery, které v sobe integrují kameru a mikroporocesor pro analýzu získané obrazové informace. Odpadá tedy nutnost přenosu obrazové informace do externího zařízení a zpracování může probíhat přímo v kameře. Tyto kamery bývají vybaveny embedded operačním systémem jako je například Embedded Linux. Také často obsahují vstupně výstupní porty pro ovládání potřebných zařízení, případně podporují komunikační rozhranní jako je RS-485 nebo CAN. Tyto kamery jsou potom schopny pracovat jako samostatné jednotky provádějící jak zpracování vstupní obrazové informace, tak potřebné akční zásahy do řízeného systému. Příkladem takových kamer jsou kamera Pulnix TM-6740GE [1] a kamera Vision Components VC4058 [2].

### **2 KALIBRACE KAMERY**

Cílem kalibrace kamery je odstranění nedostatků kamerového optoelektronického systému, jako je radiální nebo tangenciální zkreslení čočky nebo parametry CCD nebo CMOS senzoru jako například jiný než čtvercový rozměr pixelu nebo jiný než pravý úhel mezi osami senzoru. Kamera je popsána matematickým modelem, který zahrnuje vnější a vnitřní parametry kamery. Mezi vnitřní parametry patří již zmíněné radiální a tangenciální zkreslení, zkreslení digitalizací, pozice hlavního bodu a ohnisková vzdálenost. Vnější parametry kamery jsou poloha a natočení kamery v 3-D prostoru. Výsledkem kalibrace je sada parametrů popisujících vztah mezi 3-D souřadnicemi a projekcí do souřadnic 2-D obrazu [1]. Pro potřeby této diplomové práce postačuje znalost vnitřních parametrů kamery.

## **2.1 Obrazová funkce a trojrozměrný svět**

Obrazová funkce je výsledek perspektivního (středového) promítání daném vztahem (1) v model dírkové komory (pinhole model) kde *x*, *y, z* jsou souřadnice bodu P v 3-D scéně a *ƒ* je vzdálenost obrazové roviny od středu promítání, objektová rovina bývá u objektivů umístěna ve vzdálenosti odpovídající ohniskové vzdálenosti, *u*, *v* jsou potom souřadnice bodu promítnuté do obrazové roviny.

$$
u = \frac{xf}{z}, v = \frac{yf}{z}
$$
 (1)

Perspektivní zobrazení dané tímto vztahem není lineární, postačující je ale, když jsou pozorované objekty v mnohem větší vzdálenosti než je vzdálenost *ƒ* od obrazové roviny [7], tedy když platí:

$$
\frac{z+dz}{f} = \frac{z}{f} \tag{2}
$$

## **2.2 Projektivní model kamery**

Projektivní model je využíván při kalibraci kamery [17] a jeho základní princip je znázorněn na Obr. 1.

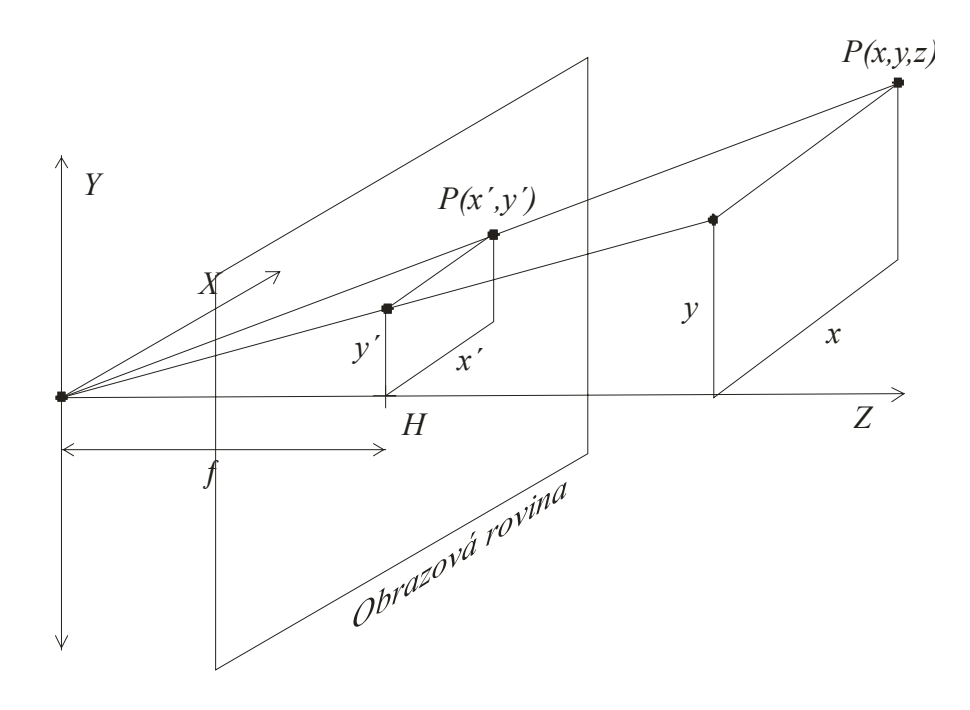

Obr. 1. Princip projektivní kamery

Vztah (3) představuje maticový zápis projektivního modelu kamery v homogenních souřadnicích.

$$
\begin{bmatrix} u \\ v \\ 1 \end{bmatrix} \propto \begin{bmatrix} \lambda u \\ \lambda v \\ \lambda \end{bmatrix} = \begin{bmatrix} f & 0 & 0 & 0 \\ 0 & f & 0 & 0 \\ 0 & 0 & 1 & 0 \end{bmatrix} \begin{bmatrix} x \\ y \\ z \\ 1 \end{bmatrix}
$$
(3)

Protože počátek souřadnic 2-D obrazu neleží v hlavním bodě *H*, který představuje průsečík hlavní osy s obrazovou rovinou, je třeba posunout tento bod do počátku souřadnic 2-D obrazu. Matice *K* představuje kalibrační matici modelu.

*x x* 

$$
\begin{bmatrix} u \\ v \\ 1 \end{bmatrix} = \begin{bmatrix} f & 0 & u_0 & 0 \\ 0 & f & v_0 & 0 \\ 0 & 0 & 1 & 0 \end{bmatrix} \begin{bmatrix} x \\ y \\ z \\ 1 \end{bmatrix} \quad K = \begin{bmatrix} f & 0 & u_0 \\ 0 & f & v_0 \\ 0 & 0 & 1 \end{bmatrix} \quad H = \begin{bmatrix} u_0 \\ v_0 \end{bmatrix}
$$
 (4)

U digitální kamery jsou rozměry obrazu udávány v pixelech s různým měřítkem v ose *x* a *y* z důvodu možnosti nečtvercových pixelů snímacího senzoru. Koeficienty *Du a Dv* představují počet pixelů na jednotku vzdálenosti ohniskové vzdálenosti v souřadnicích obrazu. Výsledná matice *K* je potom v jednotkách pixelů na jednotku vzdálenosti.

$$
K = \begin{bmatrix} D_u & 0 & 0 \\ 0 & D_v & 0 \\ 0 & 0 & 1 \end{bmatrix} \begin{bmatrix} f & 0 & p_x \\ 0 & f & p_y \\ 0 & 0 & 1 \end{bmatrix} \Rightarrow K = \begin{bmatrix} D_u f & 0 & D_u u_0 \\ 0 & D_v f & D_v v_0 \\ 0 & 0 & 1 \end{bmatrix}
$$
(5)

Konečný projektivní model zahrnuje i úhel mezi osou *x* a *y* snímacího senzoru, který vyjadřuje koeficient *su*.

$$
K = \begin{bmatrix} D_u f & s_u & D_u u_0 \\ 0 & D_v f & D_v v_0 \\ 0 & 0 & 1 \end{bmatrix}
$$
 (6)

### **2.3 Analýza optického zkreslení kamery**

Nejčastější používaná korekce je odstraňování radiální zkreslení objektivu, které způsobuje, že aktuální bod je radiálně přesunutý na obrazové rovině. Radiální zkreslení může být aproximováno vztahem (8). Pro aproximaci zkreslení většinou postačují 2 nebo 3 koeficienty zkreslení *ki* [18]*.*

$$
\begin{bmatrix} \widetilde{u}_i \\ \widetilde{v}_i \end{bmatrix} = \begin{bmatrix} \frac{x}{z} \\ \frac{y}{z} \end{bmatrix}
$$
 (7)

$$
\begin{bmatrix} \delta u_i^{(r)} \\ \delta v_i^{(r)} \end{bmatrix} = \begin{bmatrix} \widetilde{u}_i \left( k_1 r_i^2 + k_2 r_i^4 + \ldots \right) \\ \widetilde{v}_i \left( k_1 r_i^2 + k_2 r_i^4 + \ldots \right) \end{bmatrix} r_i = \sqrt{\widetilde{u}_i^2 + \widetilde{v}_i^2}
$$
(8)

Druhé běžné zkreslení je způsobeno nedokonalým vycentrováním plochy čočky. Toto tangenciální zkreslení může být aproximováno vztahem (9). Kde koeficienty *p1* a *p2* jsou koeficienty tangenciálního zkreslení [18].

$$
\begin{bmatrix} \delta u_i^{(i)} \\ \delta v_i^{(i)} \end{bmatrix} = \begin{bmatrix} 2 p_1 \widetilde{u}_i \widetilde{v}_i + p_2 (r_i^2 + 2 \widetilde{u}_i^2) \\ p_2 (r_i^2 + 2 \widetilde{v}_i^2) + 2 p_2 \widetilde{u}_i \widetilde{v}_i \end{bmatrix} r_i = \sqrt{\widetilde{u}_i^2 + \widetilde{v}_i^2}
$$
(9)

Vlastní model pro kalibraci kamery je kombinací uvedeného modelu dírkové komory se složkami radiálního a tangenciálního zkreslení:

$$
\begin{bmatrix} u_i \\ v_i \\ 1 \end{bmatrix} = K \begin{bmatrix} \left( \widetilde{u}_i + \delta u_i^{(r)} + \delta u_i^{(t)} \right) \\ \left( \widetilde{v}_i + \delta v_i^{(r)} + \delta v_i^{(t)} \right) \\ 1 \end{bmatrix}
$$
(10)

# **3 ROZPOZNÁVÁNÍ OBRAZOVÉ INFORMACE O POLOZE SVĚTELNÝCH STOP**

Vyhledávání světelných stop je snadný úkol při ideálních světelných podmínkách a ideálním povrchu, potom mají světelné stopy výrazně vyšší intenzitu než jejich okolí. V tomto případě lze jejich pozici určit prostým prahováním. Pokud se ale zhorší podmínky, je nutné použít robustnější metody. V mnoha případech nemusí mít světelná stopa největší intenzitu, může se také nacházet na hranici materiálů s různým povrchem, nebo scéna může být osvětlená jenom částečně, nebo z různých světelných zdrojů. V tomto případě se vyhledání pozice světelných stop stává složitějším problémem.

## **3.1 Metody segmentace obrazu a rozpoznávání objektů**

Segmentaci a rozpoznávání objektů předchází předzpracování obrazové informace například pomocí vyhlazování, zvýraznění hran, změna kontrastu atd. Po této přípravě může dojít k segmentaci obrazu, nejpoužívanější metody jsou [19] [20] [22] :

- Prahování (Tresholding)
- Segmentace na základě hran (Edge-based segmentation)
- Segmentace na základě oblastí (Region-based segmentation)
- Lícování (Matching)

Zajímavou metodou z hlediska segmentace na základě hran je Houghova transformace, kdy jsou hledány objekty o známém tvaru a rozměru, obraz je transformován na prostor parametrů odpovídajících hledanému objektu a nejčastější výskyt parametrů pak může být označen jako hledaný objekt. Tato metoda je vhodná pro hledání úseček nebo kružnic o známe velikosti.

Rozpoznat objekt (a jeho tvar) je velmi náročný úkol. Nejběžnější metody pro rozpoznávání objektů jsou:

- Rozpoznání na základě statistických vzorků (Statistical Pattern Recognition)
- Využití neuronových sítí [21]
- Využití genetických algoritmů [21]
- Aplikace teorie grafů
- Syntaktické rozpoznávání vzorků (Syntactic Pattern Recogniton)

V této práci byl využit princip segmentace na základě lícování (Matching). Jako velmi zajímavé řešení se také jeví využití neuronových sítí. Vzhledem k možnému využití navrženého algoritmu v embedded systému, nebyly neuronové sítě zatím použity. Další vývoj ale bude pravděpodobně zaměřen tímto směrem. Kdy zadaný vzorek by mohl být využitý jako startovací a dále by se měnil podle okolních podmínek, případně by bylo použito více skupin vzorků volených podle konkrétních podmínek.

### **3.2 Teoretické základy navrženého algoritmu**

Navržený algoritmus je založen na lícování (Matching) vzorku s podezřelými body v obrazu, které jsou určeny pomocí velké změny intenzity v jedné ose v poloměru porovnávaného vzorku. Dále jsou vyřazeny příliš rozsáhlé stopy. Nalezené podezřelé stopy jsou pak ve čtveřicích porovnávány s výchozím čtvercovým tvarem světelných zdrojů a jsou definovány parametry afinní geometrické transformace a celková odchylka. Každá čtveřice je oceněna poměrnou sumou intenzity a shody se vzorkem. Nejvíce oceněná suma je vybrána jako čtveřice světelných stop. Každý střed světelné stopy je pak upřesněn jako střed aproximace 2-D Gaussovým rozdělením

#### **3.2.1 Lícování vzorku (matching algorithm)**

Vzorkem pro vyhledávání je 2-D Gaussovo rozložení intenzit s očekávanými rozměry a parametry hledané světelné stopy. Hodnoty jsou vždy přizpůsobeny intenzitě ve středu matice. Z lícování jsou vynechány hodnoty nižší než rozdíl intenzity ve středu matice a zadané hloubky testování. Suma odchylek *d* testované matice *M* a vzorku *P* je pak převedena na celkový koeficient shody *c* v intervalu <0,1>.

$$
d = \sum_{i}^{h} \sum_{j}^{w} \left| M_{ij} - P_{ij} \right| \tag{11}
$$

$$
c = \frac{d_{\text{max}} - d}{d_{\text{max}}} \qquad d_{\text{max}} = i_{\text{max}} w h \tag{12}
$$

### **3.2.2 Nalezení matice zpětné afinní transformace**

Vzhledem k tomu že nás zajímají pouze světelné stopy odražené od roviny, můžeme považovat transformaci souřadnic výchozího pravidelného útvaru za afinní transformaci, která zahrnuje rotaci, translaci a zkosení [7]:

$$
\begin{bmatrix} x' \\ y' \\ 1 \end{bmatrix} = T_A \begin{bmatrix} x \\ y \\ 1 \end{bmatrix} T_A = \begin{bmatrix} a & b & c \\ d & e & f \\ 0 & 0 & 1 \end{bmatrix}
$$
 (13)

Řešení soustavy rovnic (17) pro 3 a více korespondujících bodů ve scéně a obrazu můžeme zapsat pro *n* takových bodů jako jako matici 2*n* ×12 (18). Nalezenou matici *T* pak snadno převedeme na matici *TA* .

$$
\begin{bmatrix} x' \\ y' \\ 1 \end{bmatrix} = T \begin{bmatrix} x \\ y \\ 1 \end{bmatrix} T = \begin{bmatrix} a & b & c \\ d & e & f \\ g & h & i \end{bmatrix}
$$
 (14)

$$
\begin{bmatrix} x' \\ y' \\ 1 \end{bmatrix} = \begin{bmatrix} ax + by + c \\ dx + ey + f \\ gx + hy + i \end{bmatrix}
$$
 (15)

$$
x'(gx + hy + i) = ax + by + c
$$
  
\n
$$
y'(gx + hy + i) = dx + ey + f
$$
\n(16)

$$
ax + by + c - gx'x - hx'y - ix' = 0
$$
  
\n
$$
dx + ey + f - gy'x - hy'y - iy' = 0
$$
\n(17)

$$
\begin{bmatrix} x_1 & y_1 & 1 & 0 & 0 & 0 & -x'_1 x_1 & -x'_1 y_1 & -x'_1 \\ 0 & 0 & 0 & x_1 & y_1 & 1 & -y'_1 x_1 & -y'_1 y_1 & -y'_1 \\ \vdots & \vdots & \vdots & \vdots & \vdots & \vdots & \vdots & \vdots \\ x_n & y_n & 1 & 0 & 0 & 0 & -x'_n x_n & -y'_n x_n & -x'_n \\ 0 & 0 & 0 & x_n & y_n & 1 & -y'_n x_n & -y'_n y_n & -y'_n \end{bmatrix} = \begin{bmatrix} a \\ b \\ c \\ \vdots \\ c \\ i \end{bmatrix}
$$
 (18)

Tato soustava pak může být řešena například pomocí singulárního rozkladu matice (Singular Value Decomposition) [19].

#### **3.2.3 Aproximace 2-D Gaussovým rozdělením**

Intenzita světelné stopy je aproximována 2-D Gaussovým rozdělením. Distribuční funkce radiálně symetrického 2-D Gaussova rozdělení s centrem v počátku souřadnic je definováno následovně:

$$
f(x, y) \propto e^{-\frac{1}{2} \left(x^2 + y^2\right)}
$$
\n(19)

Pro různé standardní odchylky σ a střed v bodě (x<sub>0</sub>, y<sub>0</sub>) je distribuční funkce definována takto:

$$
f(x, y) \propto e^{-\frac{1}{2} \left(x - x_0\right)^2 \frac{1}{2} \left(y - y_0\right)^2}
$$
 (20)

Vlastní aproximace spočívá v odhadu standardních odchylek  $\sigma_x$  a  $\sigma_y$  tak aby distribuční funkce s určitou tolerancí odpovídala rozložení intenzit testované světelné stopy.

# **II. PRAKTICKÁ ČÁST**

# **4 ALGORITMUS PRO PŘESNÉ ROZPOZNÁVÁNÍ OBRAZOVÉ INFORMACE O POLOZE SVĚTELNÝCH STOP**

Algoritmus byl vyvinutý v prostředí Matlab. Při tvorbě algoritmu byly využity funkce Camera Calibration Toolbox [3] jehož verze v jazyce c++ je implementována v knihově OpenCV firmy Intel [4]. Tento toolbox musí být mít naistalován v prostředí Matlab. Dále byla využita funkce "invpersp.m" z knihovy MATLAB and Octave Functions for Computer Vision and Image Processing [24] a Matlab 2D Gaussian fitting code [25] jehož využití pro zpřesnění středů světelných stop bylo inspirována programem Multi-Camera Self-Calibration [9].

### **4.1 Kalibrace kamery**

Camera Calibration Toolbox for Matlab [3] vychází z popsaného kamerového modelu [19] [17], srovnání značení je uvedeno v Tab. 1. Kalibrace se provádí pomocí standardního kalibračního vzoru (Obr. 1) u kterého jsou známy rozměry čtverců. Na snímcích z kamery jsou potom automaticky indentifikovány rohy obrazců a na základě porovnání s očekávanou pozicí a zjištěnou pozicí jsou určeny vnitřní parametry kamery. Čím více snímků bude otestováno, tím větší bude přesnost měření.

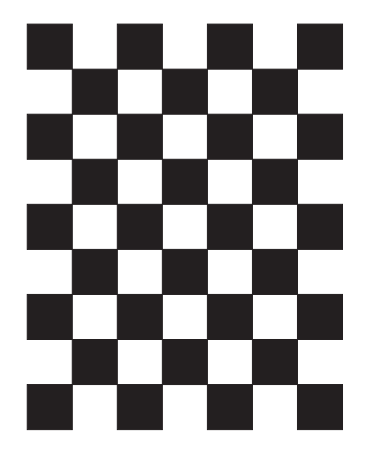

Obr. 2. Kalibrační vzor

| Značení toolboxu  | Značení Heikkilä      |
|-------------------|-----------------------|
| fc(1), fc(2)      | $fD_u s_u$ , $fD_v$   |
| cc(1), cc(2)      | $u_0^{\,},\,v_0^{\,}$ |
| alpha c           | $\theta$              |
| kc(1), kc(2)      | $k_1, k_2$            |
| $kc(3)$ , $kc(4)$ | $p_1, p_2$            |
| kc(5)             | $\Omega$              |

Tab. 1. Srovnání značení Camera Calibration Toolbox a Heikkilä

Parametr alpha\_c a kc(5) se při výchozím nastavení nepoužívá.

### **4.1.1 Kamera KAMPRO KC-381CG**

Při vlastní kalibraci bylo použito 16 snímků a byly otestovány 2 kamery. Vnitřní parametry první kamery KAMPRO KC-381CG připojené digitalizační kartou Data Translation DT31155 jsou schématicky zobrazeny na Obr. 3 a byly stanoveny jako:

```
\mathit{fc} = [2530.16945 \quad 2477.62113][497.45131 \quad 217.58861]alpha_c = [0.00000]kc = [0.58380 \quad -1.03393 \quad -0.01955 \quad 0.03647 \quad 0.00000]cc =
```
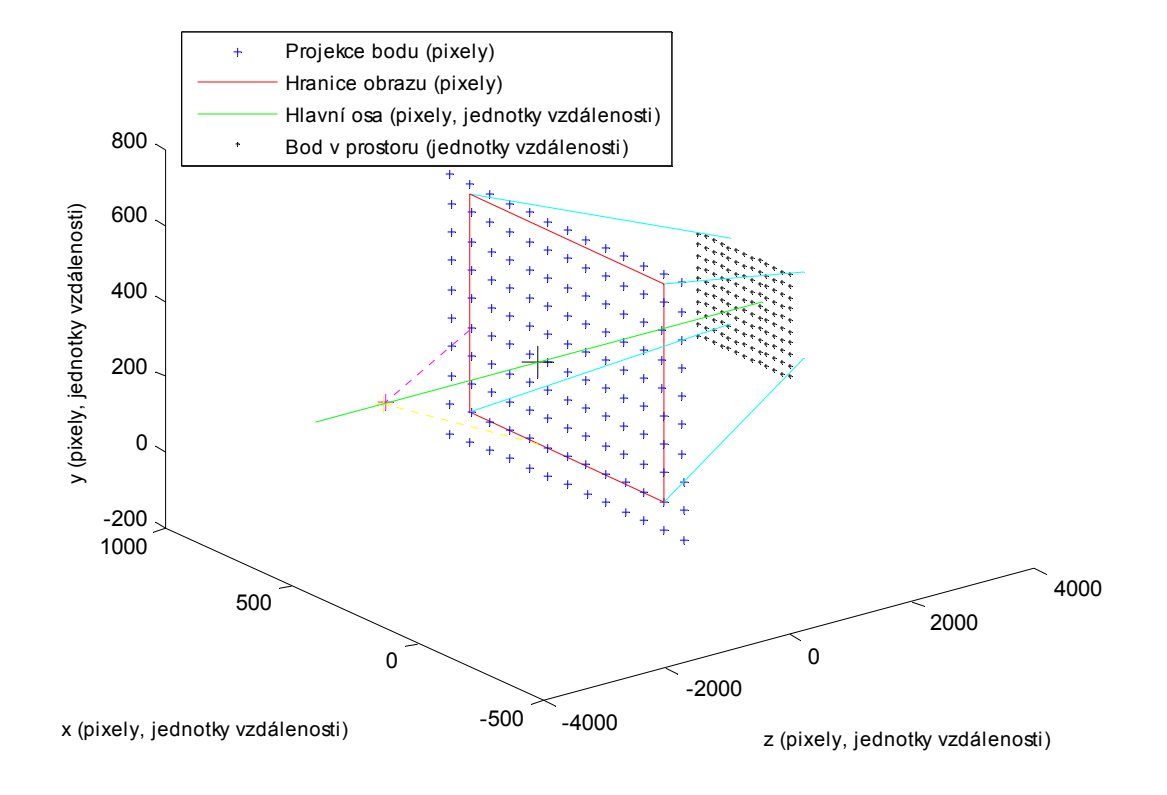

Obr. 3. Schématické zobrazení modelu kamery KAMPRO KC-381CG

### **4.1.2 AXIS Network 206 Camera**

Parametry kamery AXIS Network 206 jsou zobrazeny na Obr. 4 a byly stanoveny jako:

 $fc = [699.73374 \quad 699.02060]$  $cc = [356.11367 \quad 212.92863]$  $alpha_{c} = [0.00000]$  $kc = [-0.41229 \quad 0.10129 \quad 0.00083 \quad -0.00419 \quad 0.00000]$ 

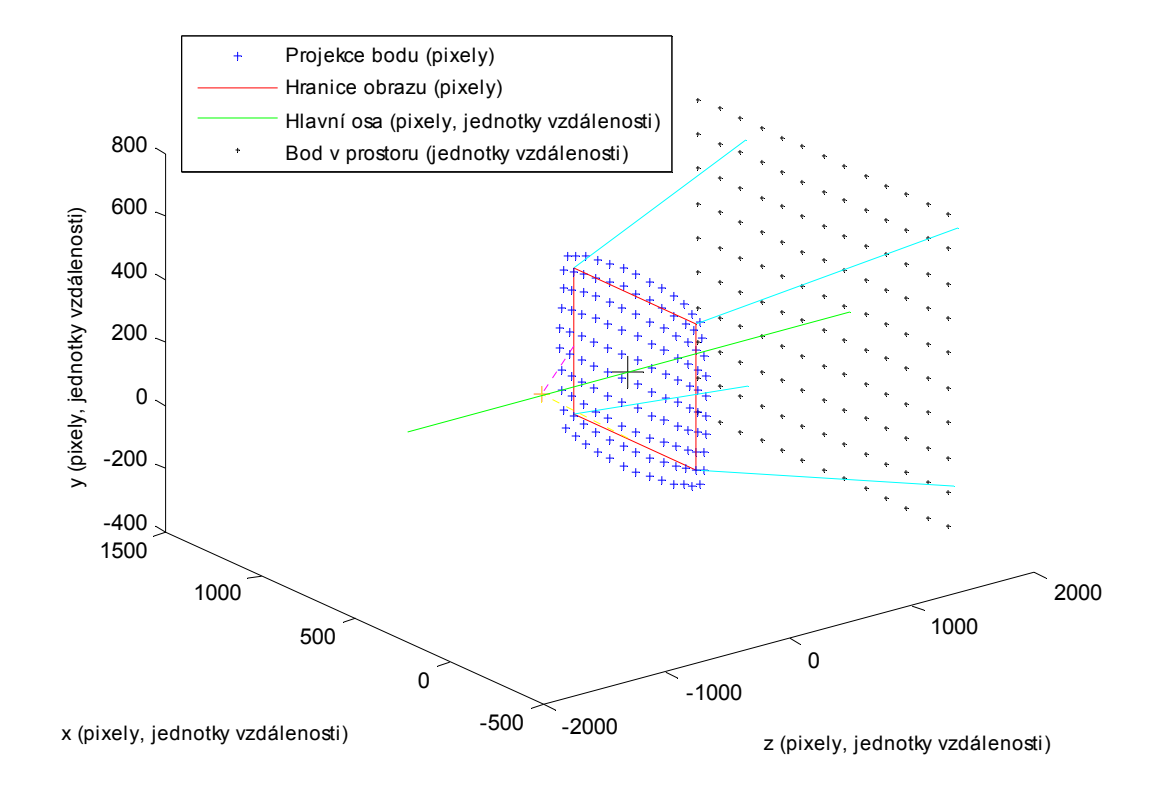

Obr. 4. Schématické zobrazení modelu kamery AXIS Network 206 Camera

Druhá kamera má mnohem menší ohniskovou vzdálenost v pixelech na jednotku délky a také větší radiální zkreslení.

## **4.2 Struktura funkcí a význam parametrů algoritmu**

Postup algoritmu byl popsán v kapitole 3.2, všechny funkce algoritmu jsou vytvořeny programovacím jazyce Matlab. Verze algoritmu je vývojová a obsahuje mnoho funkcí pro analýzu výsledků.

### **4.2.1 Struktura funkcí algoritmu**

Celý algoritmus je rozdělen do funkcí popsaných v Tab. 1, podrobný popis je uveden ve zdrojových textech.

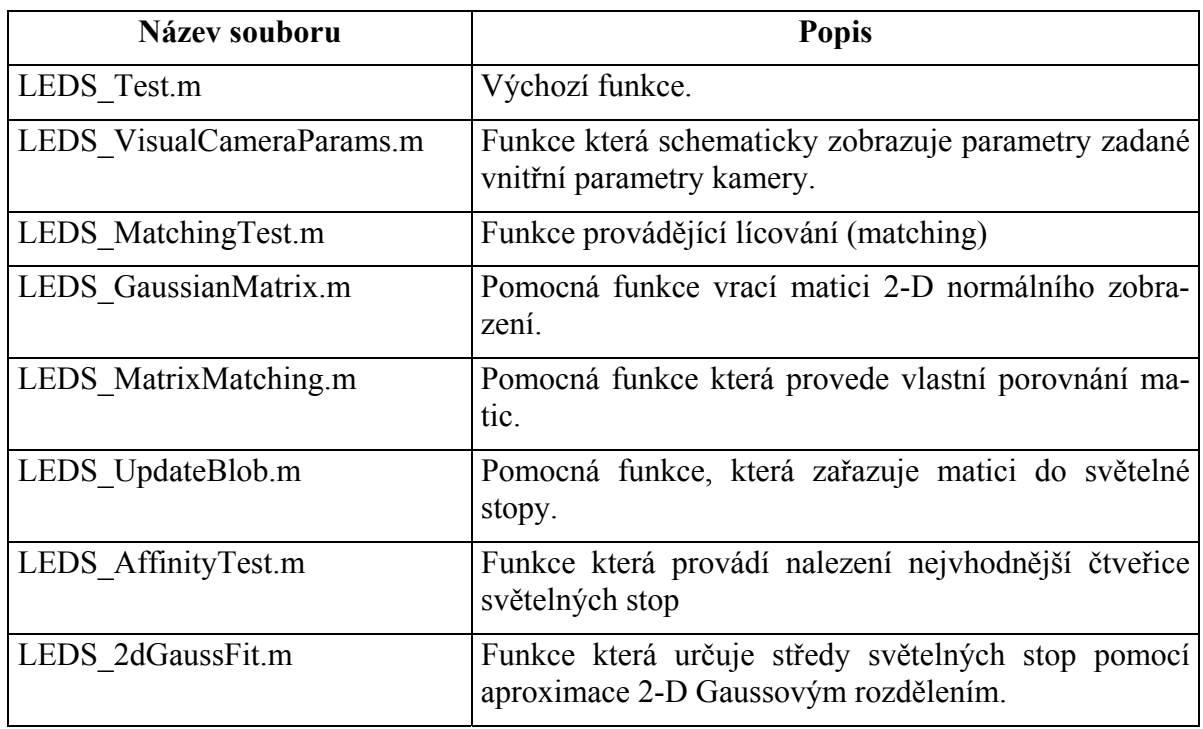

Tab. 2. Struktura souborů a funkcí algoritmu

### **4.2.2 Vstupní parametry algoritmu**

Vstupní parametry algoritmu se dělí do těchto částí:

- Sdílené proměnné, viz. Tab. 3
- Proměnné funkce LEDS\_MatchingTest, viz. Tab. 4
- Proměnné funkce LEDS\_AffinityTest, viz. Tab. 5
- Proměnné funkce LEDS\_2dGaussFit, viz. Tab. 6
- Vnitřní parametry kamery, viz. Kapitola 4.1

Tab. 3. Sdílené proměnné

| Název parametru | Význam                                    |
|-----------------|-------------------------------------------|
| ImageName       | Jméno testovaného obrázku                 |
| xm, ym          | Rozměry matice intenzit obrazu v pixelech |

| Název parametru       | Význam                                                             |
|-----------------------|--------------------------------------------------------------------|
| cx, cy                | Střed 2-D Gaussova rozdělení                                       |
| sx, sy                | Standardní odchylky $\sigma_x$ a $\sigma_y$ 2-D Gaussova rozdělení |
| Peak                  | Maximální hodnota 2-D Gaussova rozdělení v pixelech                |
| HighCut               | Hodnota ořezání intenzit 2-D Gaussova rozdělení v pixelech         |
| Depth                 | Hloubka testování intenzit v pixelech                              |
| MinVal                | Minimální hodnota intenzit pro testování v pixelech                |
| <b>DerivateThresh</b> | Minimální rozdíl hodnot pro označení za podezřelý bod v pixelech   |
| MinEquality           | Minimální hodnota koeficientu shody                                |
| <b>BlobRadius</b>     | Poloměr hledané světelné stopy v pixelech                          |
| <b>BlobEqDiff</b>     | Maximální rozdíl koeficientů shody světelné stopy                  |
| SpLen                 | Velikost pole struktur světelné stopy, pomocná proměnná            |

Tab. 4. Proměnné funkce LEDS\_MatchingTest

Tab. 5. Proměnné funkce LEDS\_AffinityTest

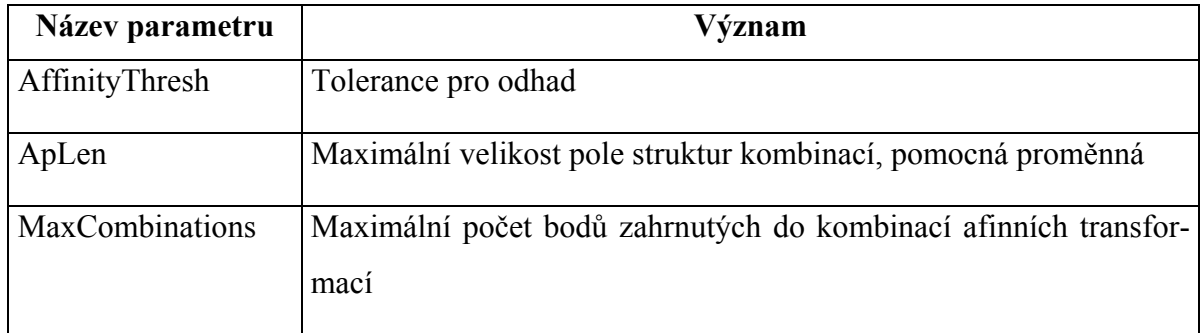

Tab. 6. Proměnné funkce LEDS\_2dGaussFit

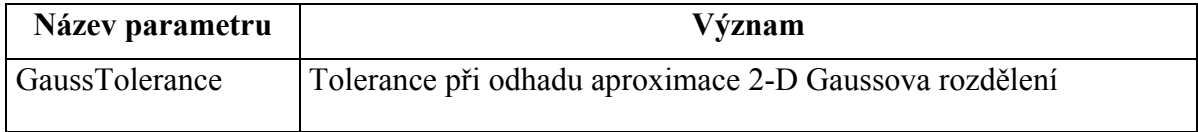

### **4.3 Experimenty**

V následující část jsou uvedeny dva příklady různých typů kamer, v příloze jsou potom uvedeny další ukázky testovaných snímků. Vstupní parametry obou testů jsou shodné, jen se liší název obrázku a vnitřní parametry kamery. Parametry lícované matice intenzit s 2-D Gaussovým rozdělením jsou zobrazeny na Obr. 5.

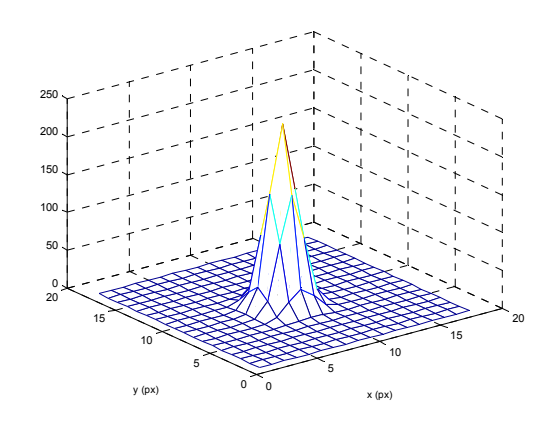

Obr. 5. Hledané 2-D Gaussovo rozdělení

### **4.3.1 CMOS kamera KAMPRO KC-381CG**

Tato kamera nabízí pouze analogový video výstup a testovací obraz by sejmutý pomocí digitalizační karty (frame grabberu) Data Translation DT31155.

Ve výchozí snímku (Obr. 6) mají světelné stopy nižší intenzitu než světelný zdroj, na obrázku jsou potom označené nalezené podezřelé oblastí, kterých bylo celkem 16416 (viz. Obr. 7). Velká většina oblastí které představuje světelný zdroj jsou vyřazeny kvůli velkým rozměrům (viz. Obr. 8). Na Obr. 9 jde potom vidět, že světelné stopy mají mnohem vyšší koeficient shody než ostatní oblasti, graf zobrazuje pouze hodnoty vyšší než 0.85. Pomocí koeficientů inverzní afinní transformace potom byla určena nejvhodnější čtveřice bodů (Obr. 10), která je zobrazena i ve výchozím snímků včetně ostatních oblastí se shodou vyšší než 0.85 (Obr. 14). Na Obr. 11 a Obr. 12 je pak zobrazeno zpřesnění středů světelných stop, které je výrazné. Obr. 13 pak už jenom zobrazuje nalezenou čtveřici v normalizovaných souřadnicích pomoci inverzního převodu v kalibračním modelu.

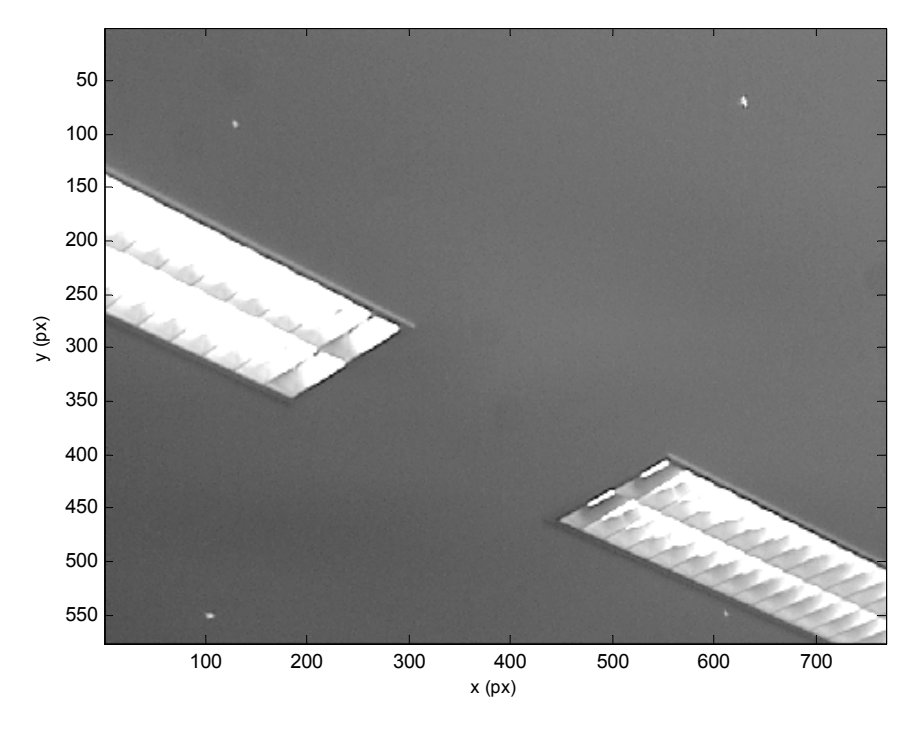

Obr. 6. Analyzovaná scéna (obrázek 9)

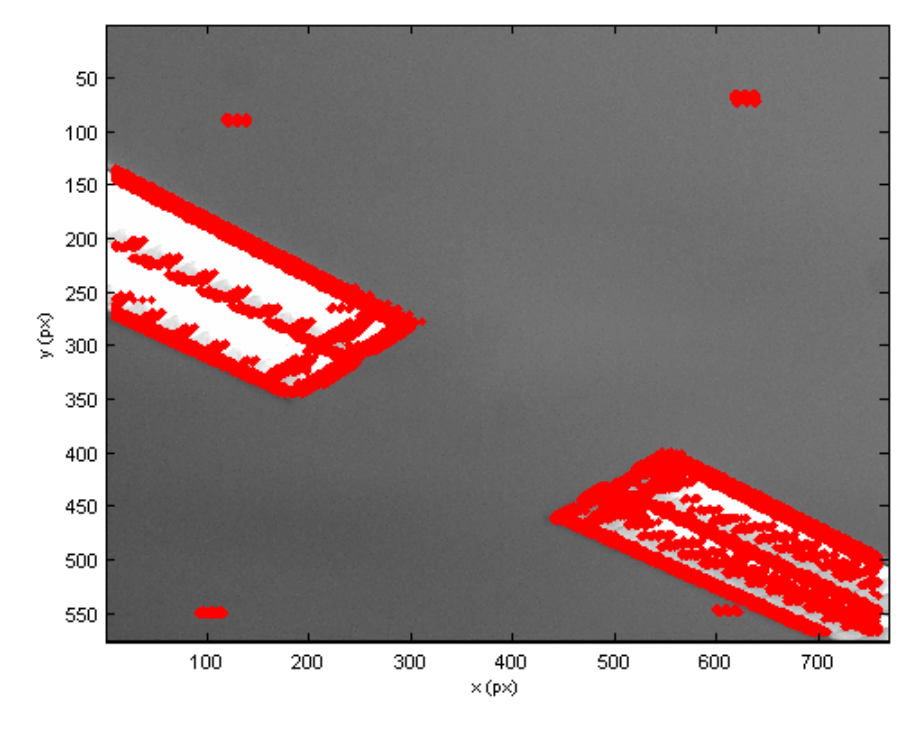

Obr. 7. Testované oblasti (obrázek 9)

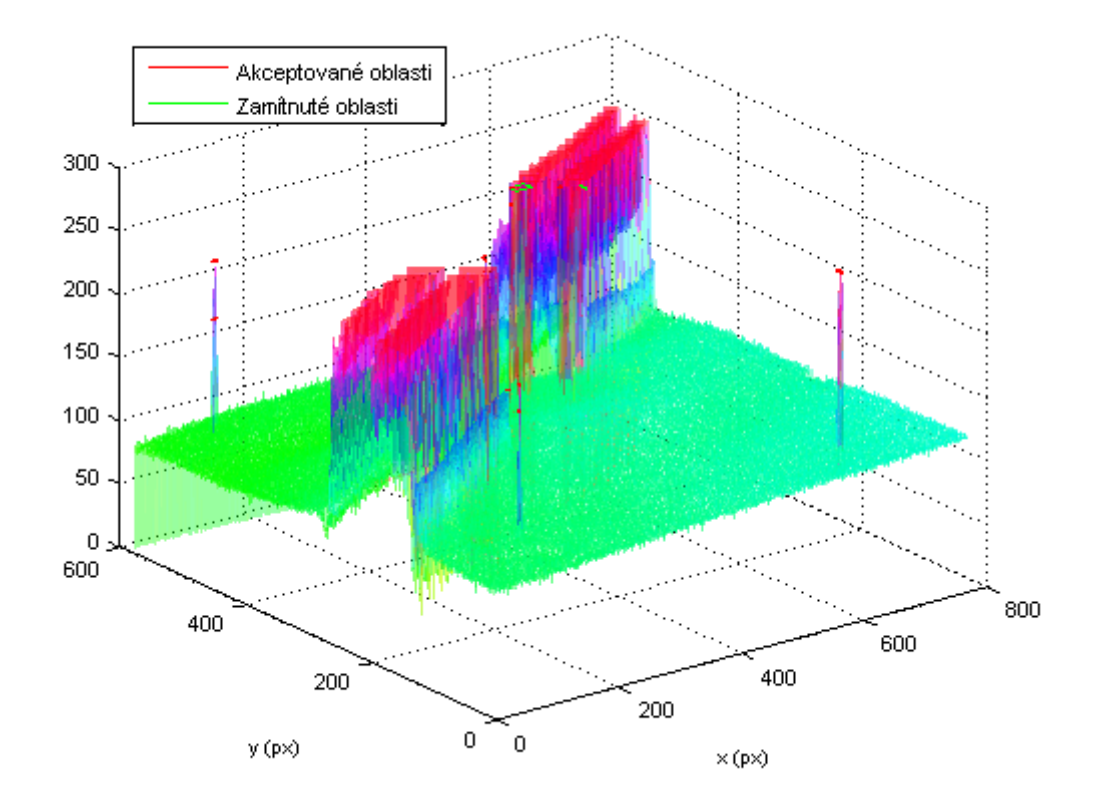

Obr. 8. Akceptované a zamítnuté oblasti shody (obrázek 9)

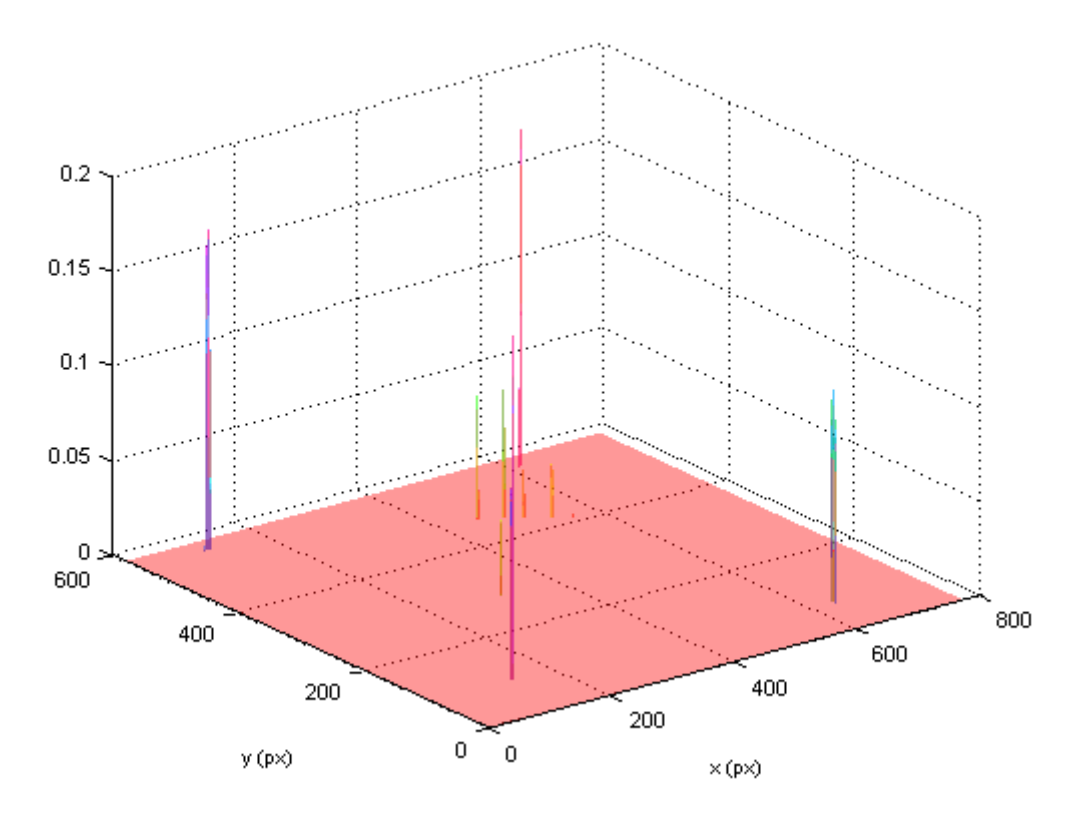

Obr. 9. Nalezené úrovně shody vyšší než 0,85 (obrázek 9)

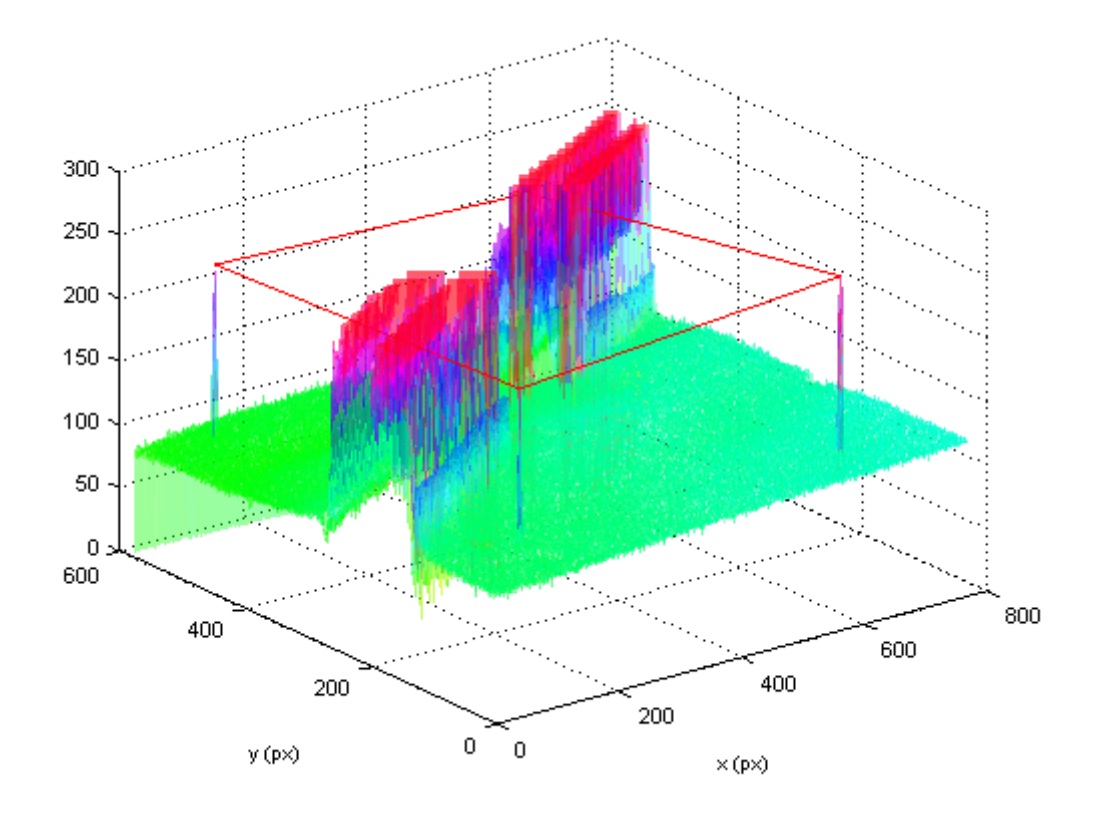

Obr. 10. Nalezená čtveřice světelných stop v grafu intenzit (obrázek 9)

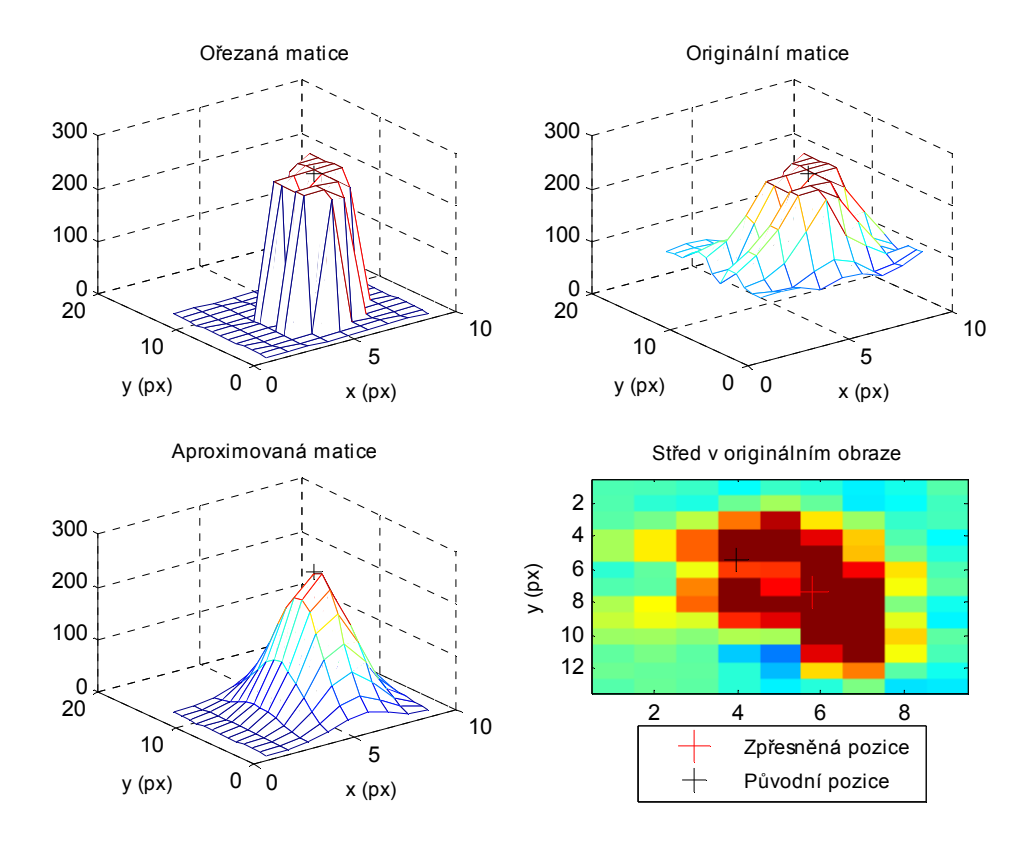

Obr. 11. Zpřesnění středu první světelné stopy (obrázek 9)

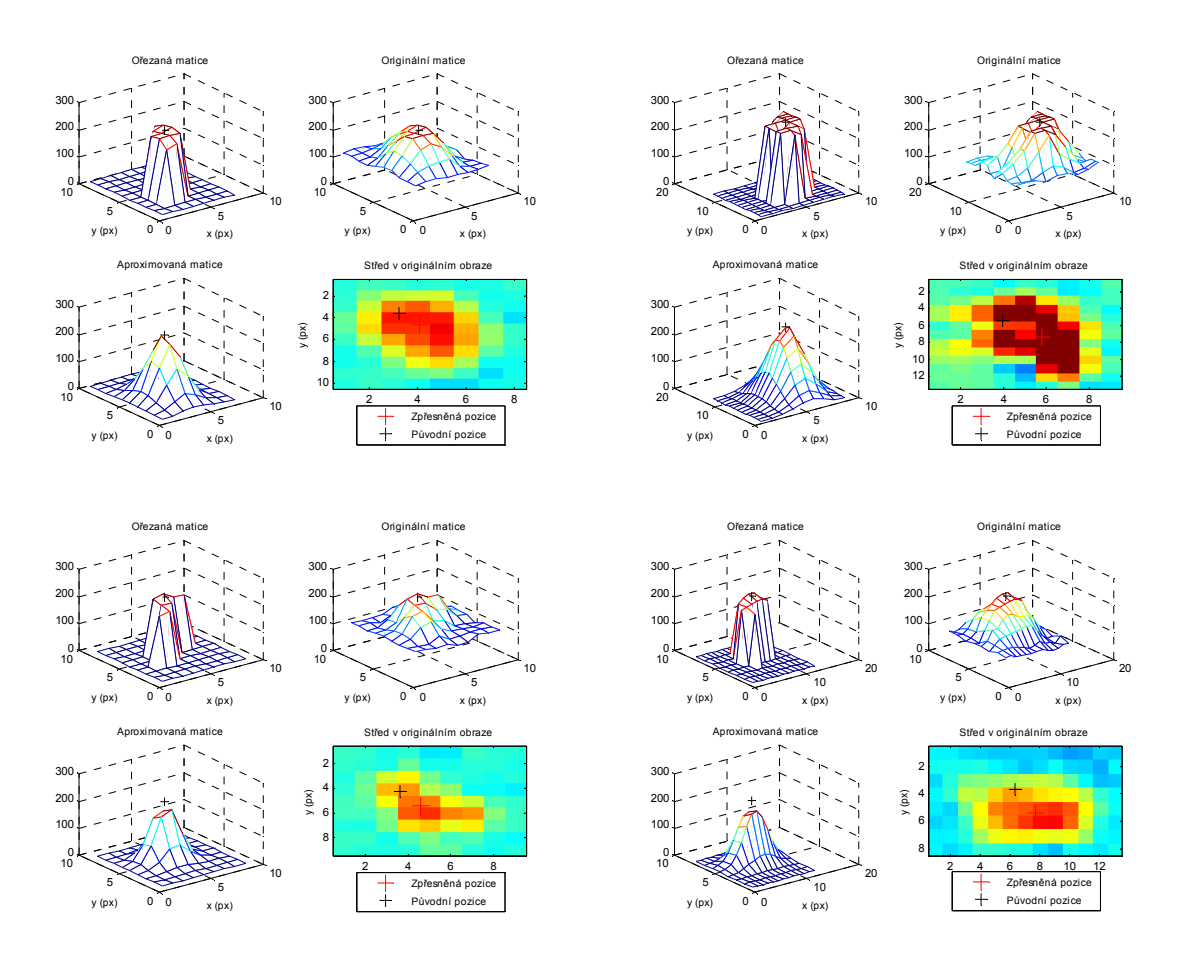

Obr. 12. Zpřesnění středů nalezených světelných stop (obrázek 9)

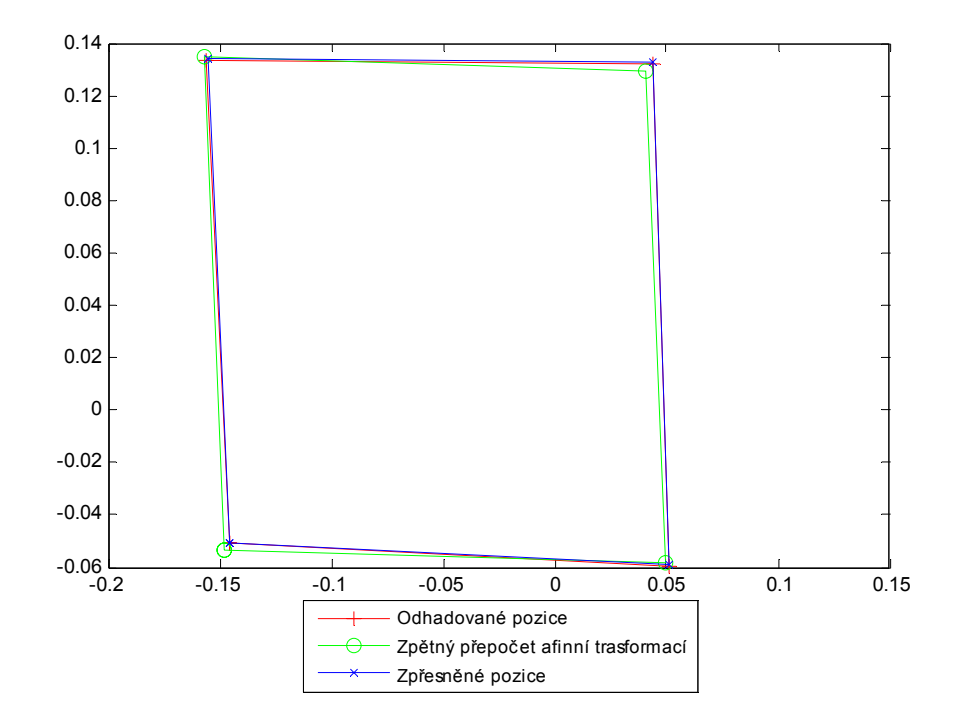

Obr. 13. Normalizované zobrazení čtveřice světelných stop (obrázek 9)

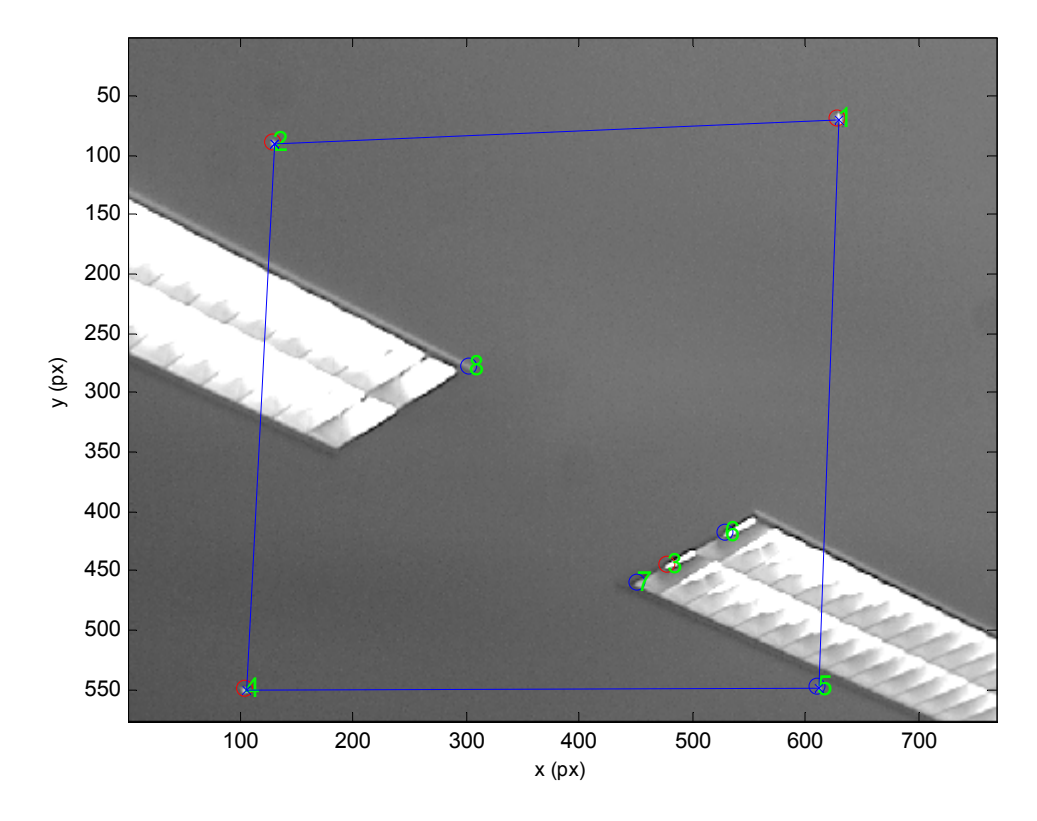

Obr. 14. Nalezená čtveřice světelných stop (obrázek 9)

#### **4.3.2 AXIS Network 206 Camera**

Tato kamera představuje levnější řešení s výrazně horší optikou, k obrazové informaci se dá přistupovat pomocí Wifi a standardních internetových protokolů.

Scéna je tentokrát komplikovanější, dvě světelné stopy se odrážejí od světlého povrchu a dvě od tmavého (viz. Obr. 15). Dále se na scéně nachází několik falešných světelných odlesků. Tento snímek byl na hranici rozlišitelnost a ukázalo se jako výhodné snížit jas a zvýšit kontrast při pořizování snímku. To platilo obecně pro všechny pořízené snímky. Podezřelých bodů bylo tentokrát mnohem méně a to 174 (Obr. 16). Opět byly zamítnuty oblasti s velkými rozměry (Obr. 17). Na Obr. 18 lze vidět, že tentokrát je situace složitější a několik světelných odlesků má větší koeficient shody než světelné stopy na tmavém pozadí. Pomocí koeficientů inverzní afinní transformace byla ovšem nakonec opět určena nejvhodnější čtveřice světelných stop (Obr. 19, Obr. 23) a byly zpřesněny jejich středy (Obr. 11, Obr. 12). Obrázek Obr. 22 vypovídá o větší nepřesnosti objektivu.

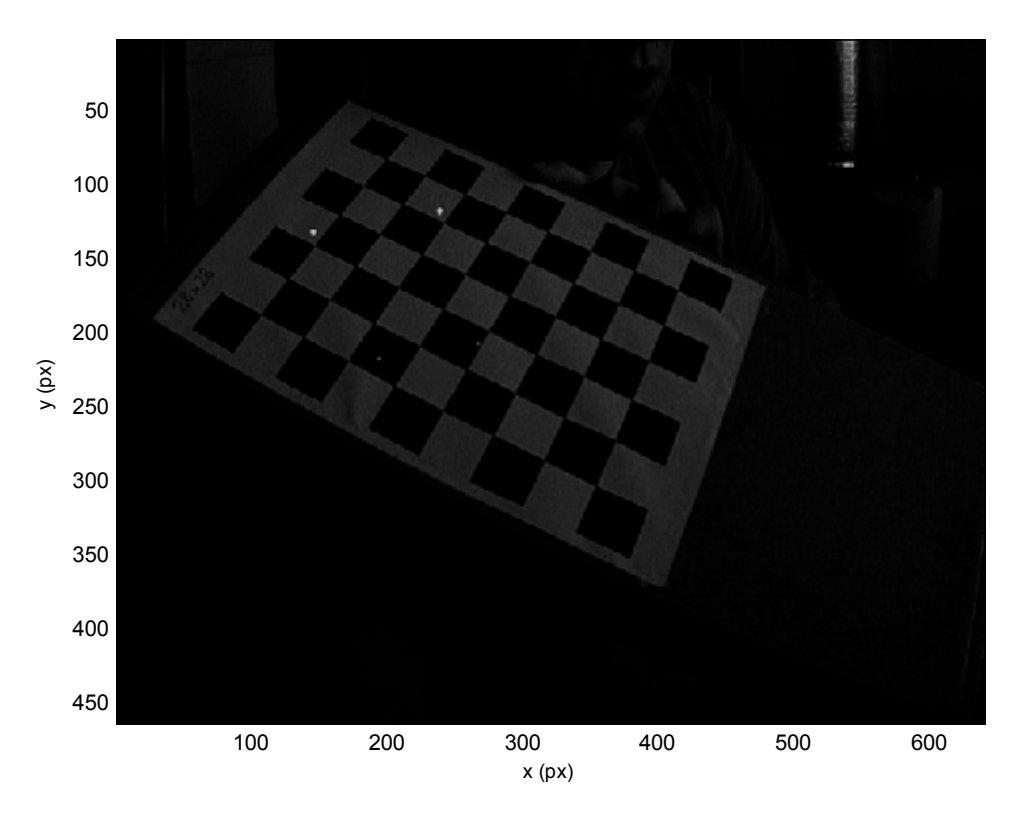

Obr. 15. Analyzovaná scéna (obrázek 1)

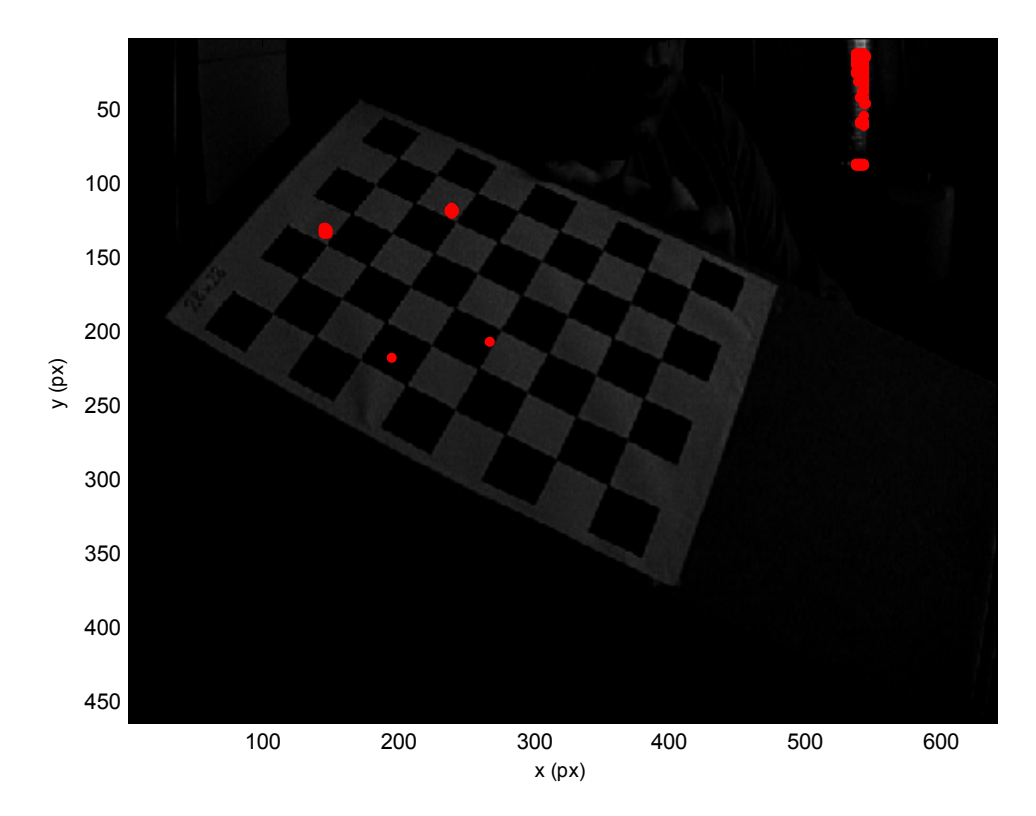

Obr. 16. Testované oblasti (obrázek 1)

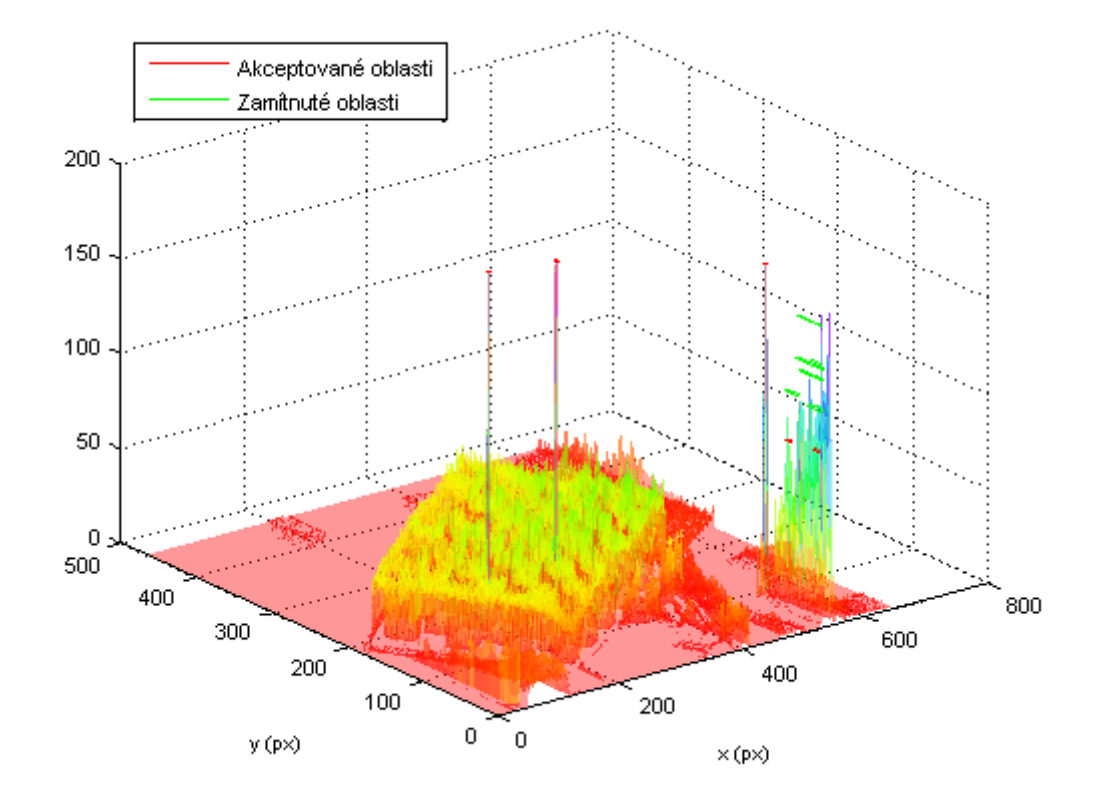

Obr. 17. Akceptované a zamítnuté oblasti shody (obrázek 1)

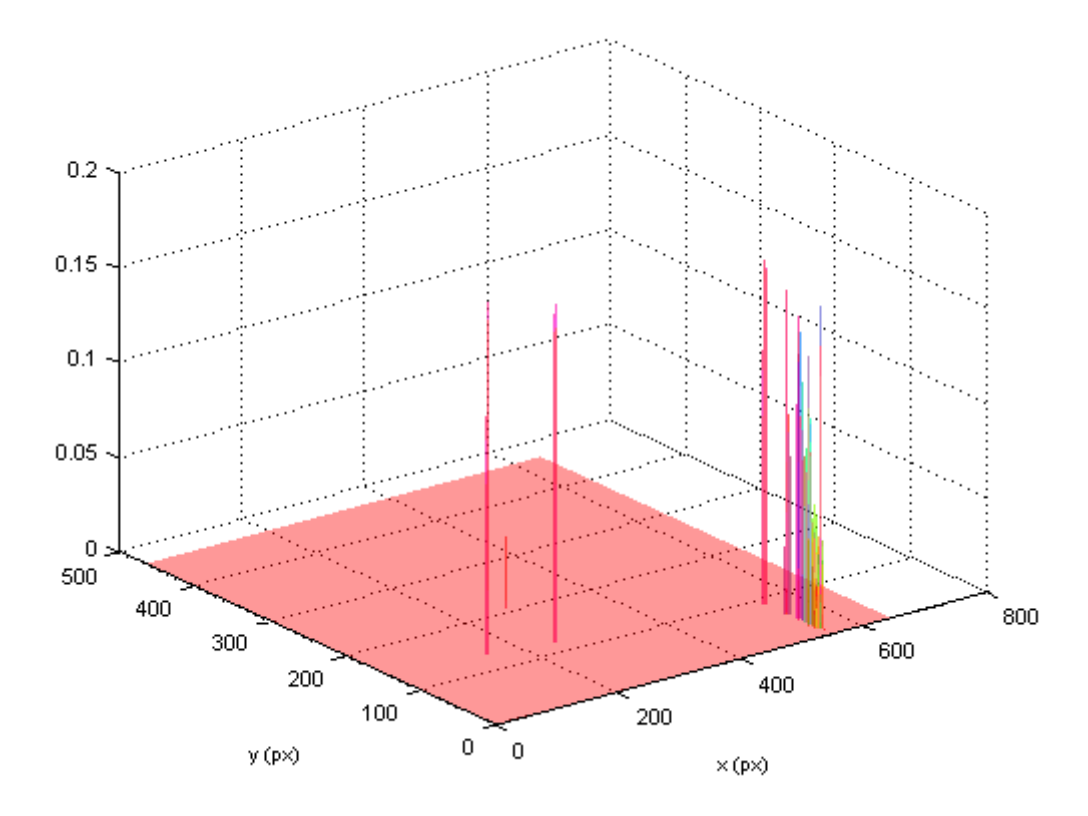

Obr. 18. Nalezené úrovně shody vyšší než 0,85 (obrázek 1)

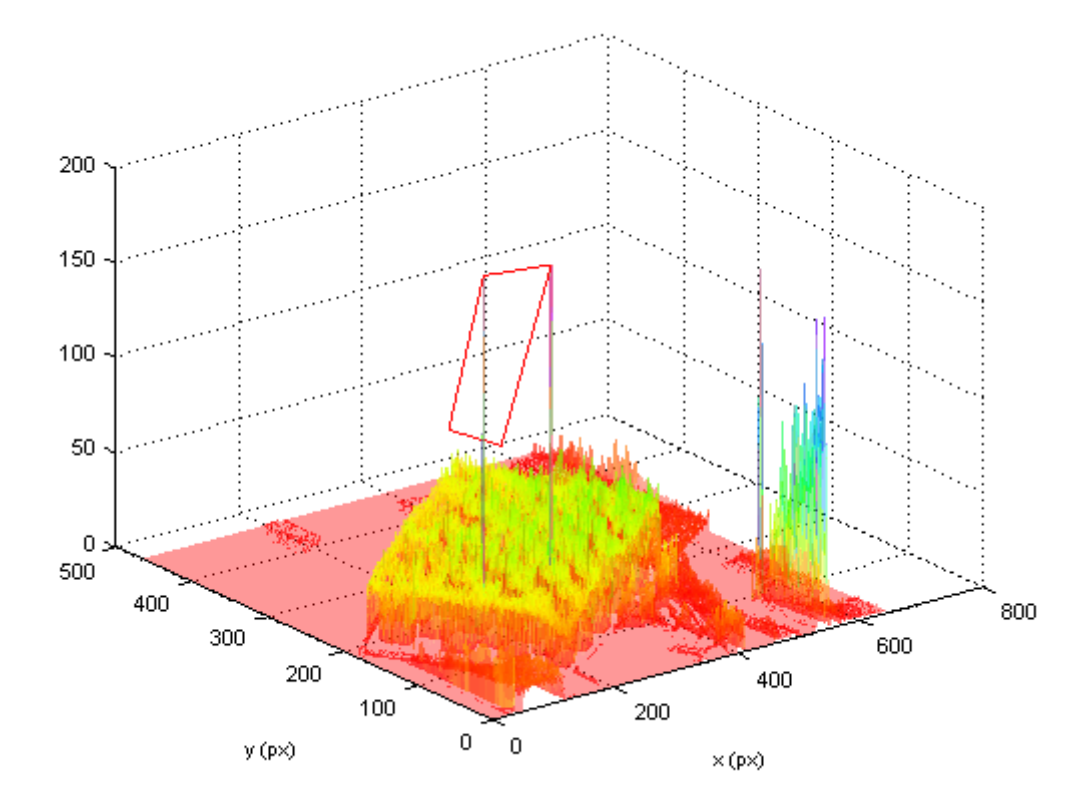

Obr. 19. Nalezená čtveřice světelných stop v grafu intenzit (obrázek 1)

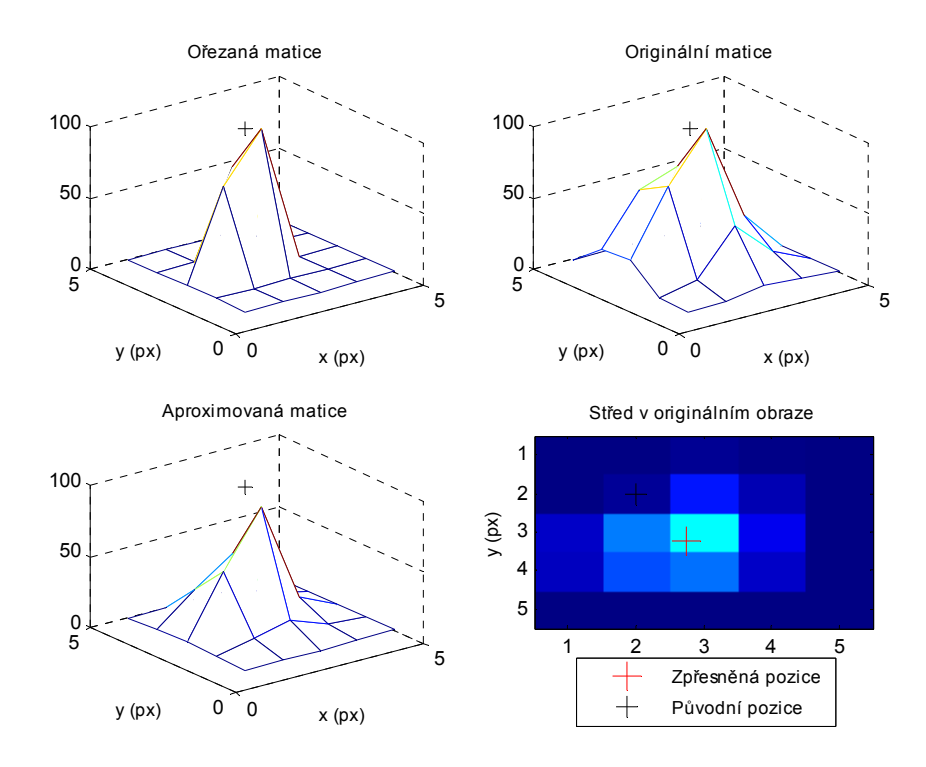

Obr. 20 Zpřesnění středu první světelné stopy (obrázek 1)

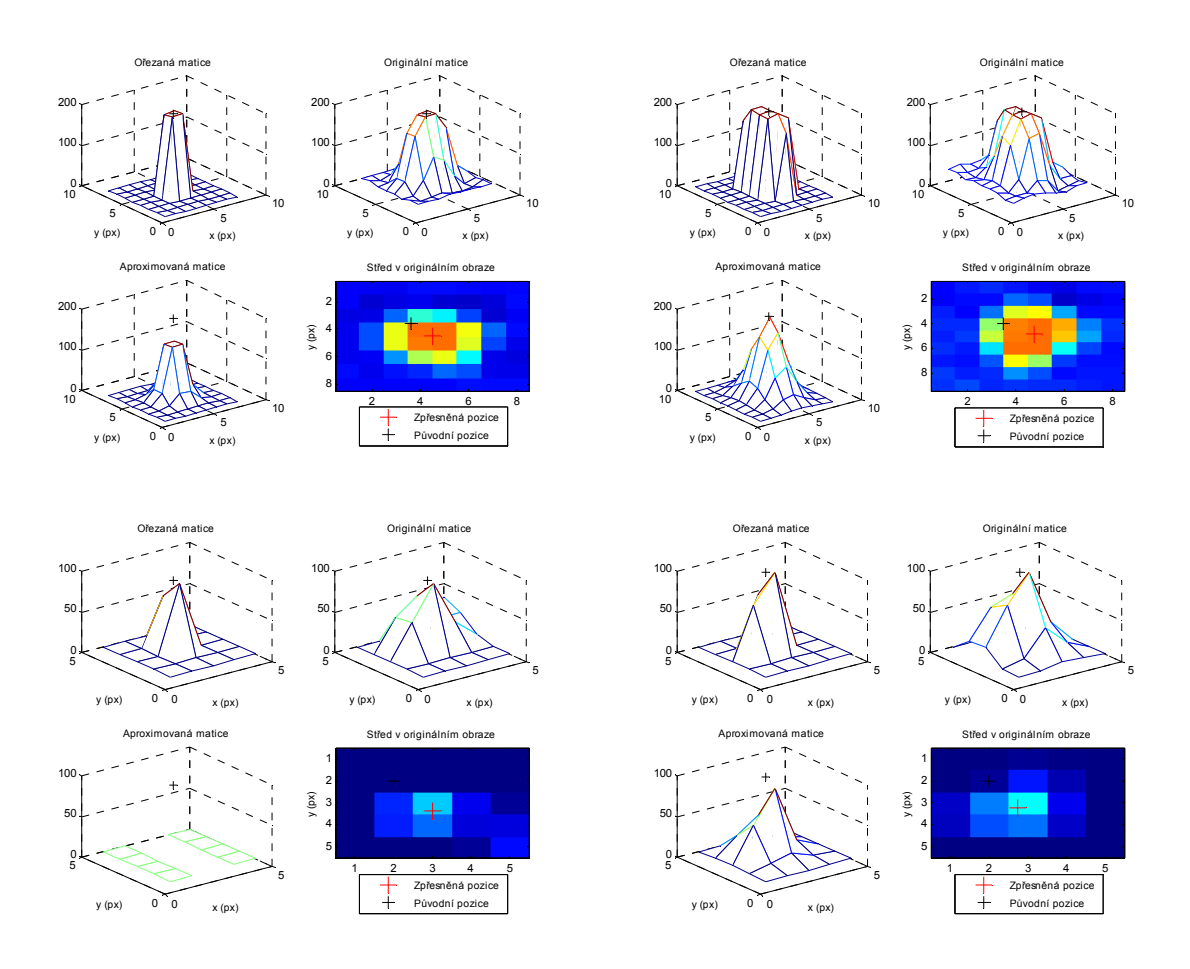

Obr. 21. Zpřesnění středu nalezených světelných stop (obrázek 1)

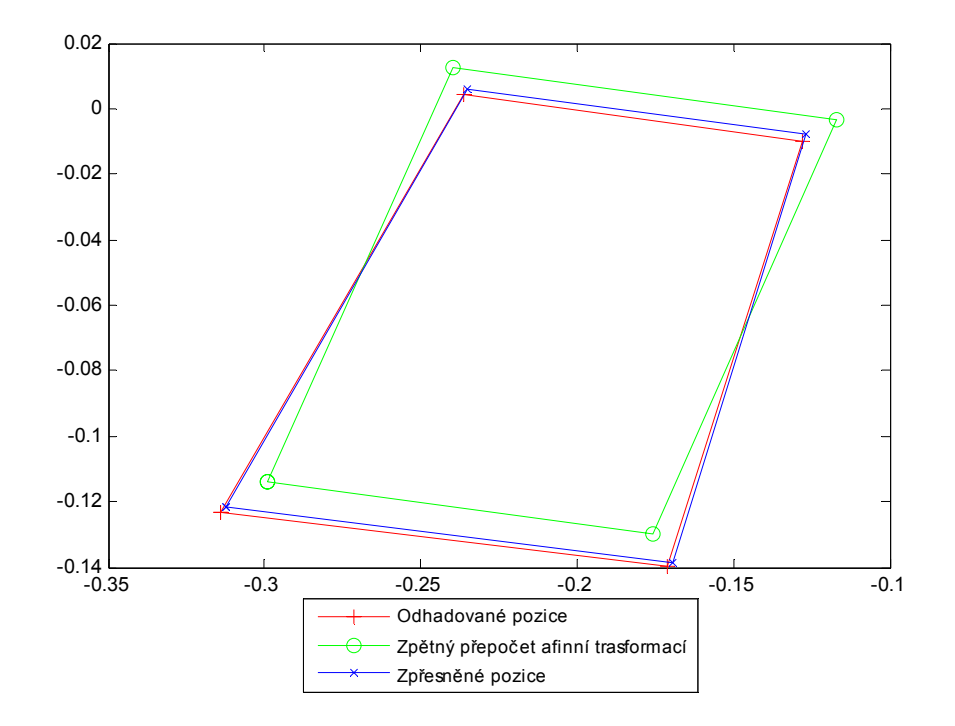

Obr. 22. Normalizované zobrazení čtveřice světelných stop (obrázek 1)

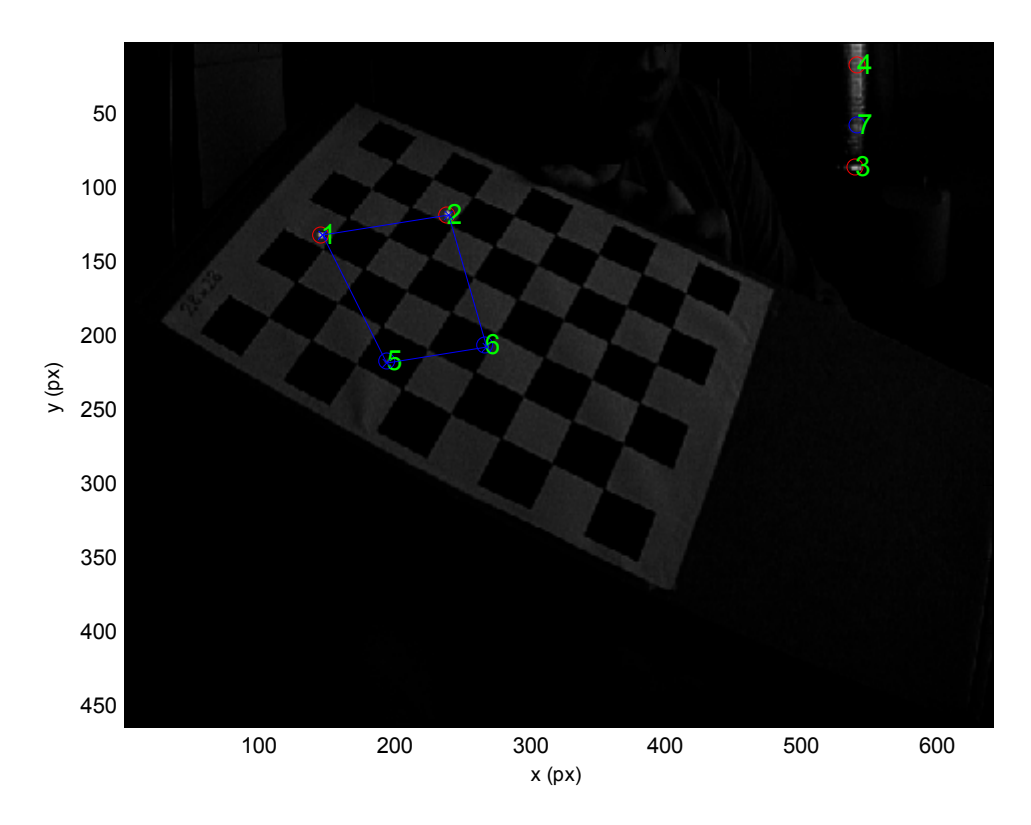

Obr. 23. Nalezená čtveřice světelných stop (obrázek 1)

# **5 ZHODNOCENÍ A DALŠÍ VÝVOJ**

Algoritmus dosahoval v prvních testech velmi dobrých výsledků ve zvyšování přesnosti rozpoznávání obrazové informace o poloze světelných stop. Je ovšem nezbytné další testování za různých světelných podmínek a s různými objektivy. První měření vnitřních parametrů objektivu bylo zaměřeno na vývoj algoritmu. Tyto parametry by měly být ověřeny pomocí přímé metody měření. Tato verze algoritmu byla vytvořena jako vývojová se zaměřením na analýzu získaných dat.

Další vývoj by měl být zaměřen na zpřesnění lícovací funkce, například pomocí neuronové sítě. Velmi zajímavé by mohla být také aplikace samoučícího procesu optimalizace vstupních parametrů algoritmu. Toto si vyžádá implementaci vhodnou pro nasazení v reálném čase. Množství informací získávaných při zpracování obrazové informace v reálném čase by mohlo umožnit nasazení optimalizačních algoritmů jako jsou například evoluční algoritmy.

# **ZÁVĚR**

V práci je předložena analýza a zpracování obrazové informace se zřetelem na segmentaci a eliminaci světelné stopy. Na základě zhodnocení současného stavu techniky v oblasti optoelektronických kamerových systémů a jejich možností byla provedena analýza kalibračního modelu dvou různých typů kamer a zvýšení přesnosti rozpoznávání obrazové informace o poloze světelných stop. Ověření kombinací nalezených světelných stop je realizováno pomocí inverzní afinní transformace. Byla provedena aproximace užitím 2-D Gaussova rozdělení zpřesňující polohy středů světelných stop. Zpracovány jsou vyhodnocovací a testovací algoritmy pro rozpoznávání polohy světelné stopy v programovém prostředí MATLAB.

Realizačním výsledkem této práce je funkční verze algoritmů pro nalezení a zpřesnění polohy světelné stopy v prostředí s rušivými vlivy, včetně ověřovacích testů uvedeného algoritmu, které jsou prezentovány pomocí 3-D grafů.

Další práce v této oblasti bude směřovat především na vývoj alternativních lícovacích (matching) funkcí, popřípadě neuronových sítí, kde bude možno využít samooptimalizace vstupních parametrů. Předpokládá se, že jednou z aplikací bude implementace algoritmu do inteligentní kamery pro řízení mobilního robotického systému, například invalidního vozíku s motorovým pohonem.

## **SEZNAM POUŽITÉ LITERATURY**

[1] *Gigabit Ethernet interface TM-6740GE Dual Tap AccuPiXEL.* [cit. 2006-05-17]. Dostupný z WWW: < http://www.jai.com/camera/products\_info.asp/id=366&sprog=uk/ >

[2] *Vision Components GmbH :: The smart camera people - VC4058 Smart Camera.* [cit. 2006-05-17]. Dostupný z WWW:  $\lt$  http://www.vision-components.com  $>$ 

[3] MEI C. *Camera Calibration Toolbox for Matlab.* Dostupný z WWW:  $\langle \text{http://www.vision.caltech.edu/bouguetj/calib-doc} \rangle$ 

[4] *Open Source Computer Vision Library*. [cit. 2006-05-17]. Dostupný z WWW: < http://www.intel.com/technology/computing/opencv/ >

[5] TSAI R*. An Efficient and Accurate Camera Calibration Technique for 3D Machine Vision.* Proceedings of IEEE Conference on Computer Vision and Pattern Recognition, Miami Beach, FL, pp. 364-374, 1986.

[6] KVASNICA M. *Head Joystick and Interactive Positioning for the Wheelchair Procding of the ICOST 2003*. In 1th IEEE International Conference on Smart Homes and Health Telematics. Paris, 2003, France.

[7] HLAVÁČ V., SEDLÁČEK M. *Zpracování signálů a obrazů*. Praha: Vydavatelství ČVUT, 2000. ISBN 80-01-03110-1.

[8] *Camera Link Specification*. [cit. 2006-05-17]. Dostupný z WWW:

< http://www.machinevisiononline.org/public/articles/articlesdetails.cfm?id=2028 >.

[9] SVOBODA T. *Multi-Camera Self-Calibration*. [cit. 2006-05-17]. Dostupný z WWW: < http://cmp.felk.cvut.cz/~svoboda/SelfCal/ >.

[10] KRČMÁŘ, A. *Optoelektronický interaktivní systém pro řízení pohybu invalidního vozíku – bakalářská práce*. Zlín: UTB ve Zlíně, FT. 2004

 [11] NOVÁK, P. *Navigační zařízení pro mobilní robotické systémy – bakalářská práce*. Zlín: UTB ve Zlíně, Fakulta technologická. 2004

 [12] BRENN, F. *Automatické parkovací zařízení pro mobilní robotické systémy – bakalářská práce*. Zlín: UTB ve Zlíně, Fakulta technologická. 2004

 [13] VINCOUREK, Z. *Ovládání invalidního vozíku*. Zlín: UTB ve Zlíně, Fakulta technologická. 2004

[14] KREIDL M. *Senzory*. Praha: Vydavatelství ČVUT, 1993. 141 s.

[15] ŠKRÁŠEK J. *Základy aplikované matematiky I*. Praha: SNTL – Nakladatelství technické literatury, 1989. ISBN 80-03-00150-1.

[16] SÁSIK J. *Viaczložkové snímače síl a momentov*, Bratislava: Slovenská Technická Univerzita v Bratislave, 2000. ISBN 80-227-1438-0.

[17] HEIKKILÄ J. *Geometric Camera Calibration Using Circular Control Points*. IEEE Transactions on Patern Analysis and Machine Intelligence, vol. 22, no. 10, 2000.

[18] HEIKKILÄ J., SILVÉN O*. A Four-step Camera Calibration Procedure with Implicit Image Correction*. In Proc. Of IEEE Computer Vision and Pattern Recognition, pp. 1106- 1112, 1997.

[19] SONKA M., HLAVAC V., *BOYLE R. Image Processing, Analysis, and Machine Vision*. 2. vyd. PWS Publishing, Pacific Grove, 1999. ISBN 0-534-95393-X.

[20] *PARKER J. Algorithms for Image Processing and Computer Vision*. Wiley Computer Publishing, 1997. ISBN 0-471-14056-2.

[21] *ZELINKA I. Zelinka Ivan Umělá inteligence Hrozba nebo naděje?.* Praha: BEN, 2002. ISBN 80-7300-068-7

[22] *HAKALAHTI H. Image Analysis Methods for Robotic Vision*. Oulu: University of Oulu, 1985. ISBN 951-99625-1-4.

[23] *ZIMMERMANN K. Detekce a rozpoznávání znaku v obraze a videosekvencích – diplomová práce*. Praha: CVUT v Praze, Fakulta elektrotechnická, Katedra kybernetiky, 2001.

[24] KOVESI P.*MATLAB and Octave Functions for Computer Vision and Image Processing.* [cit. 2006-05-17]. Dostupný z WWW:

< http://www.csse.uwa.edu.au/~pk/Research/MatlabFns/ >

[25] *Matlab 2D Gaussian fitting code.* [cit. 2006-05-17]. Dostupný z WWW: < http://jilawww.colorado.edu/bec/BEC\_for\_everyone/matlabfitting.htm >

# **SEZNAM POUŽITÝCH SYMBOLŮ A ZKRATEK**

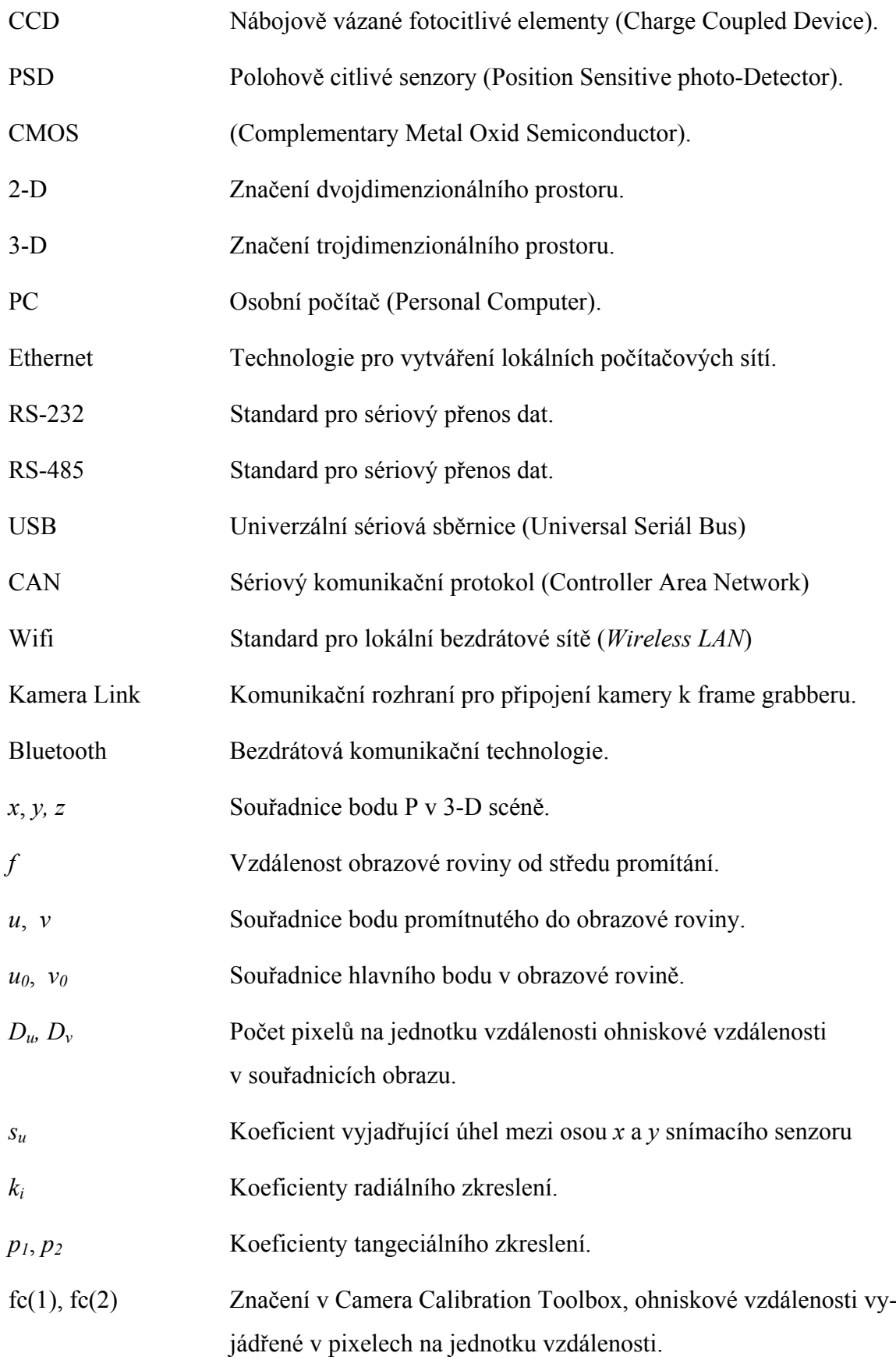

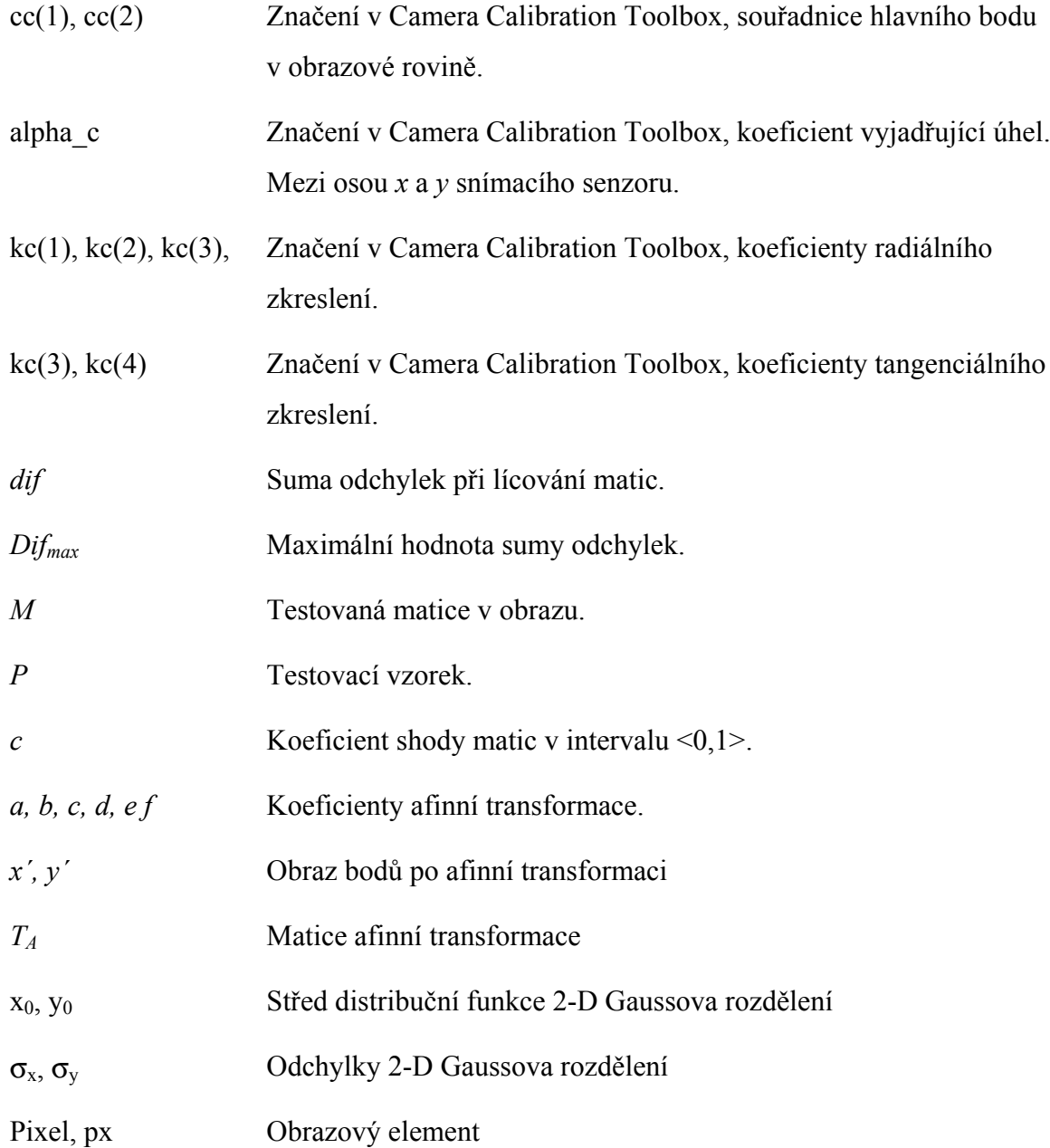

# **SEZNAM OBRÁZKŮ**

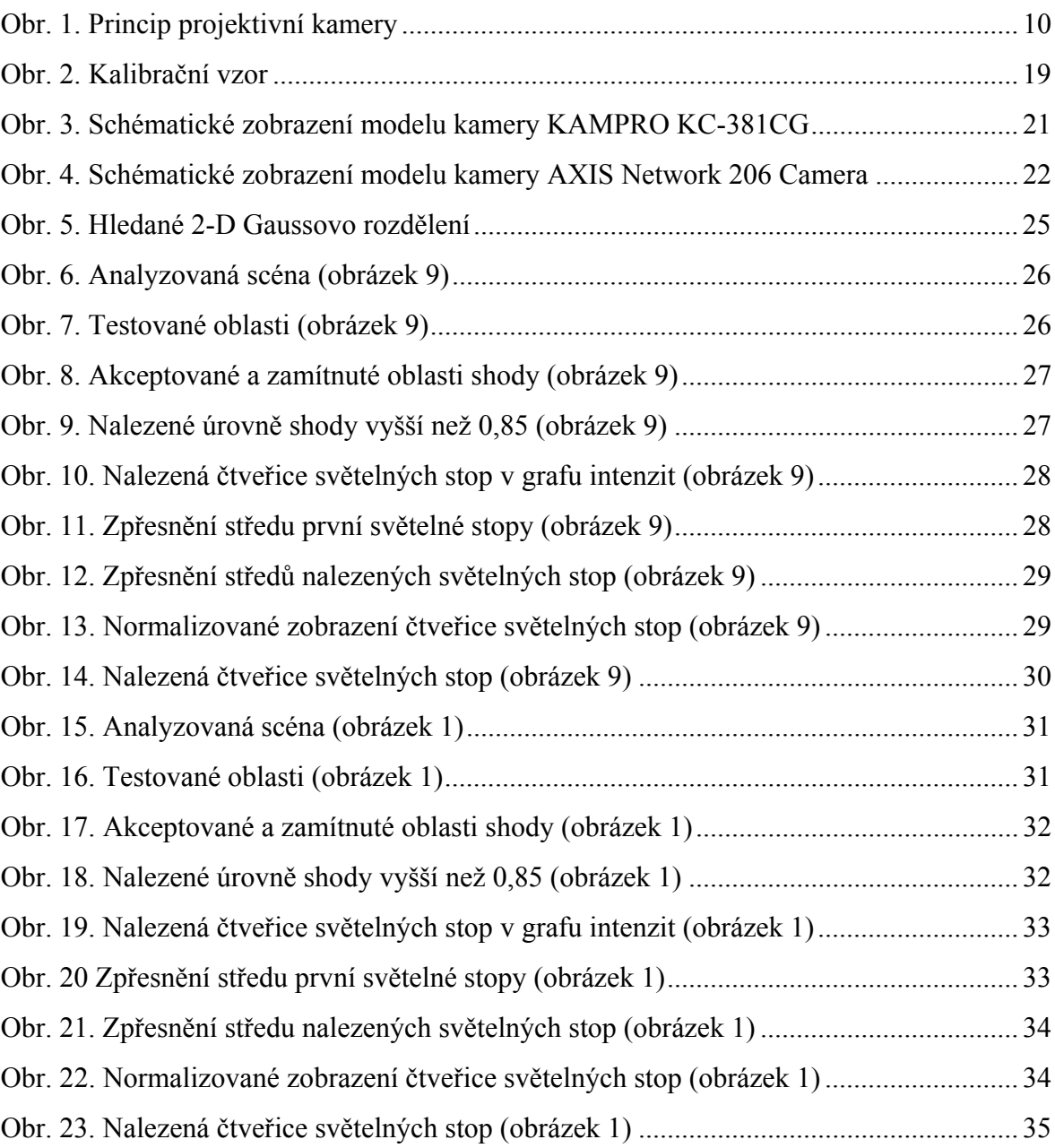

# **SEZNAM TABULEK**

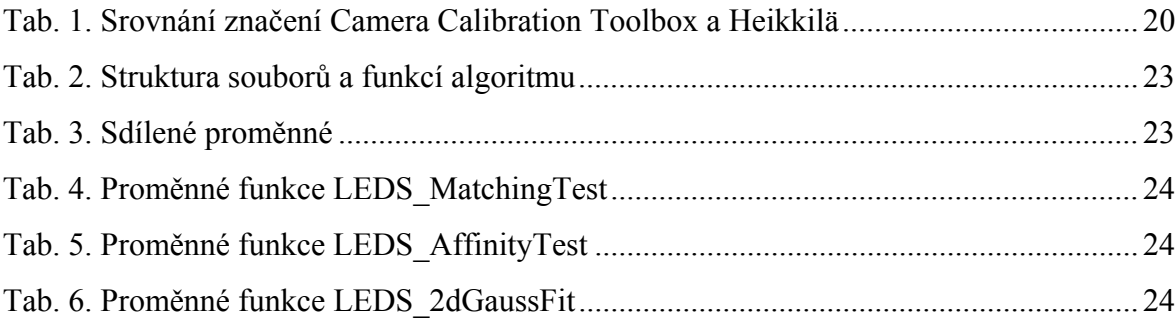

# **SEZNAM PŘÍLOH**

PI Ukázky testovaných snímků

# **PŘÍLOHA P I: UKÁZKY TESTOVANÝCH SNÍMKŮ**

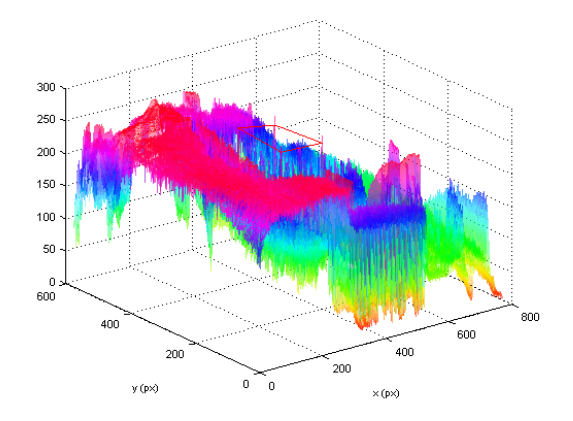

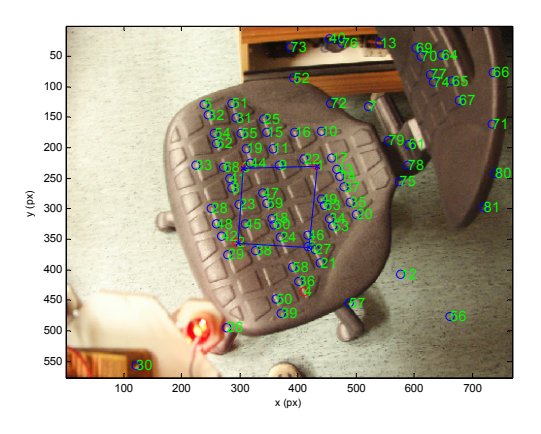

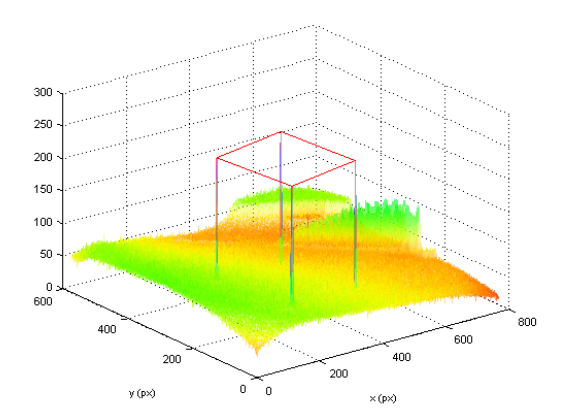

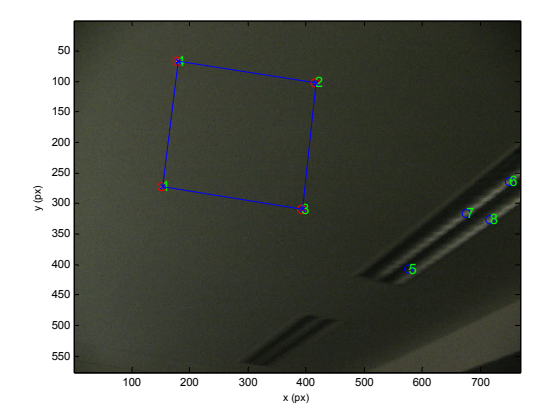

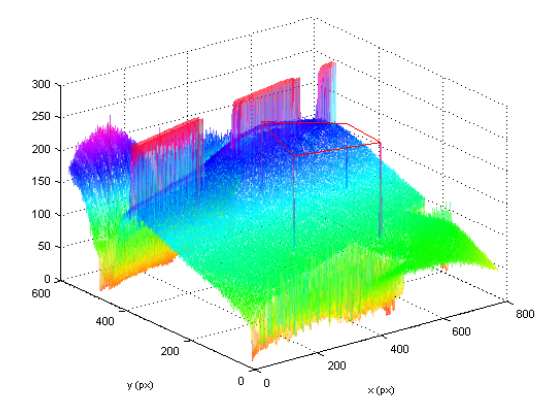

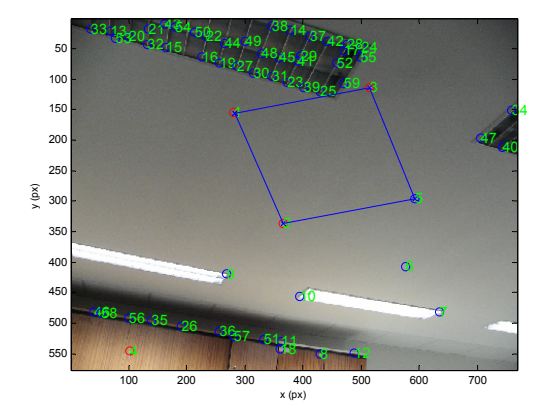

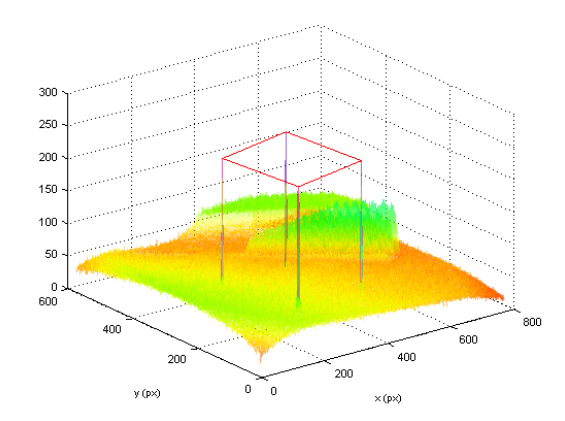

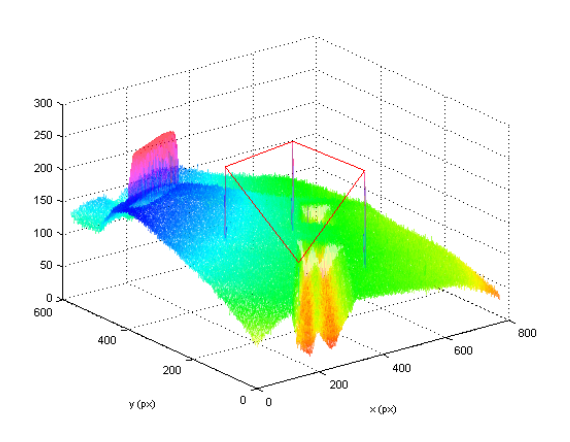

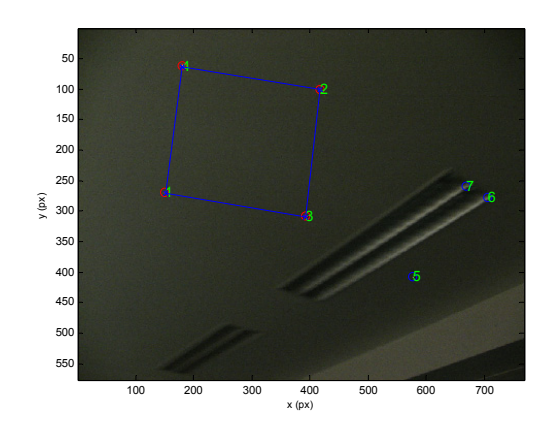

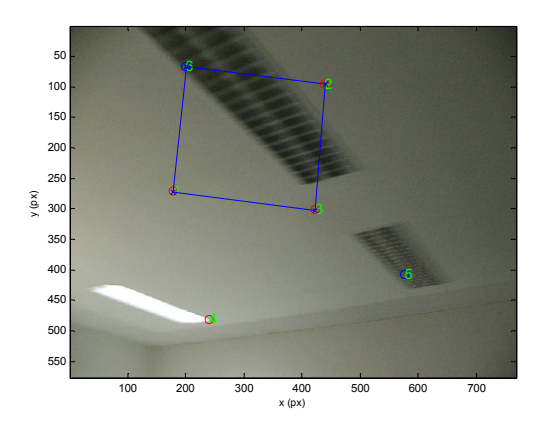

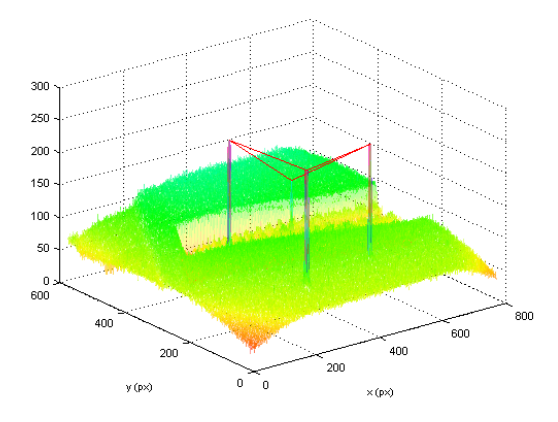

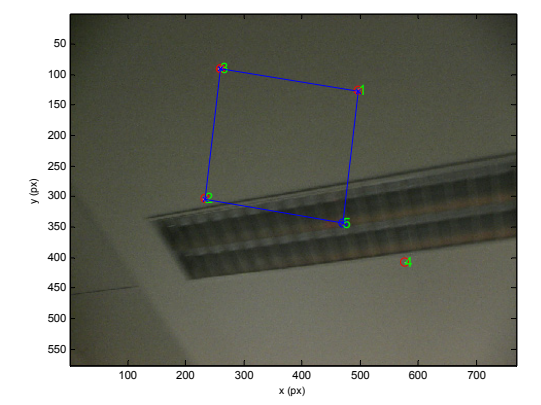

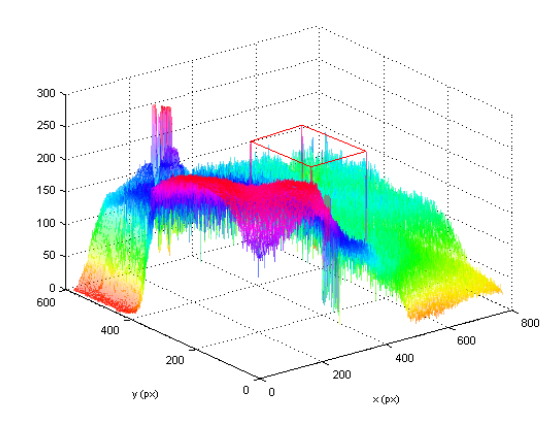

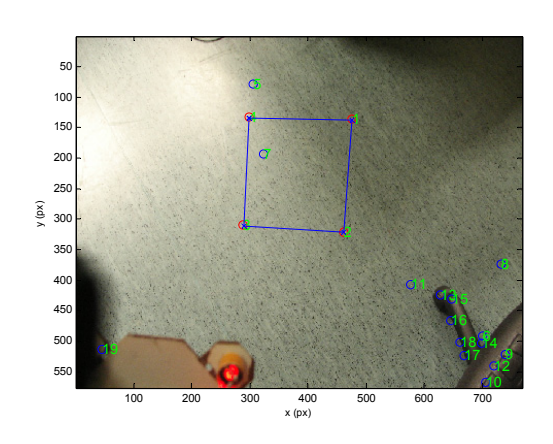

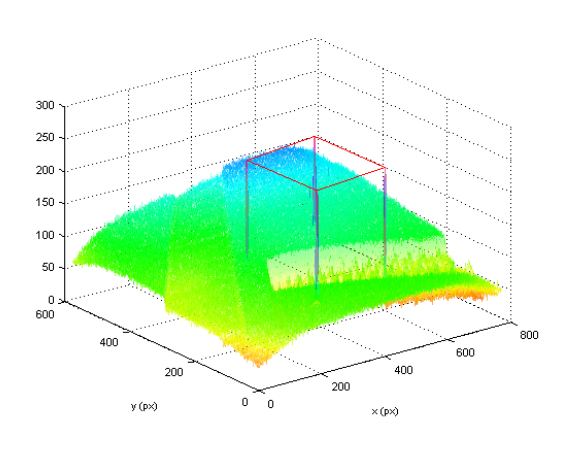

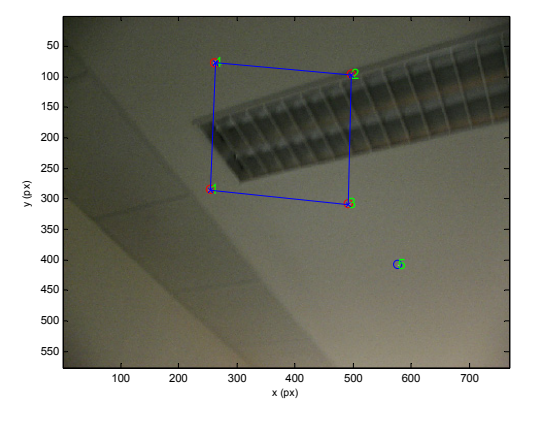

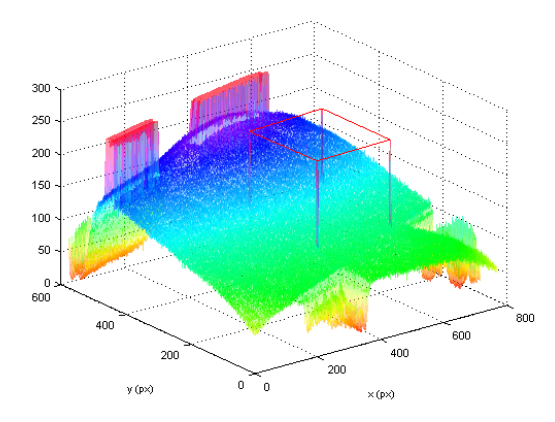

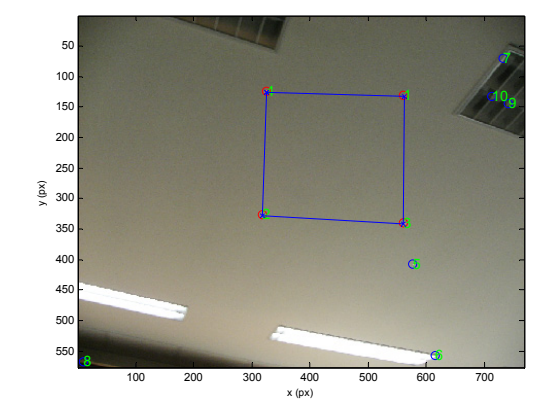

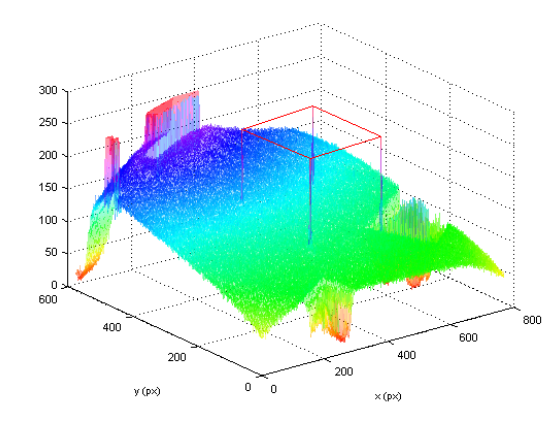

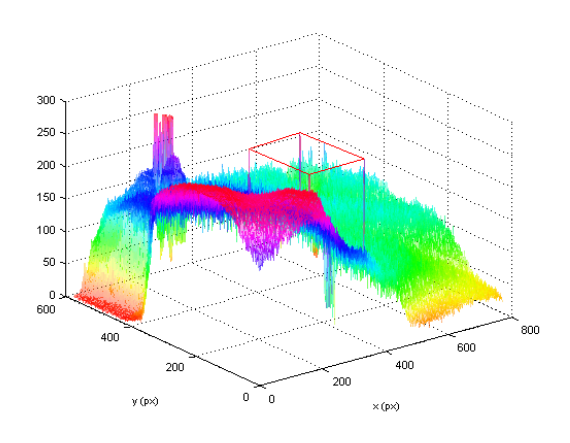

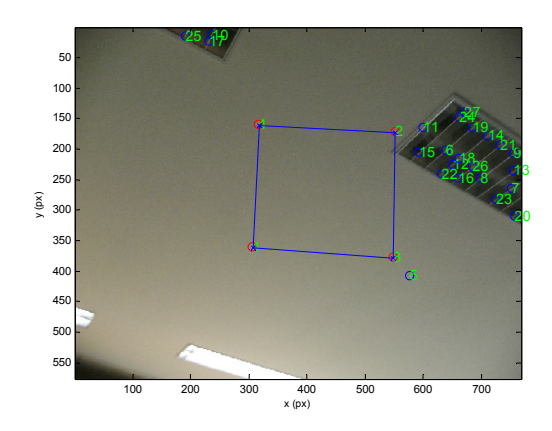

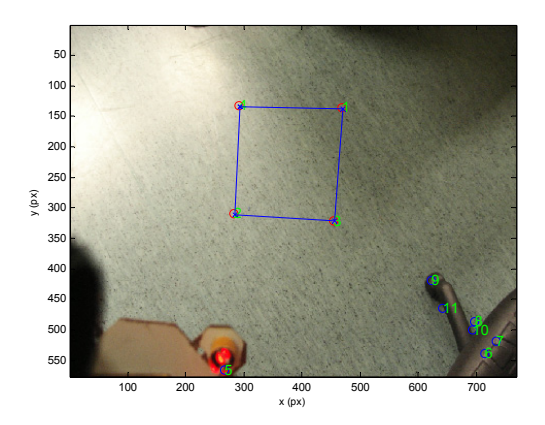

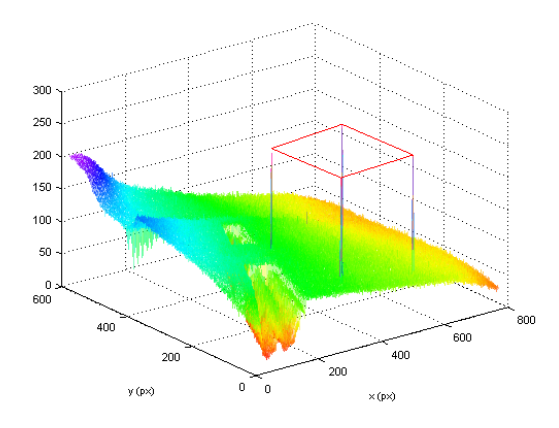

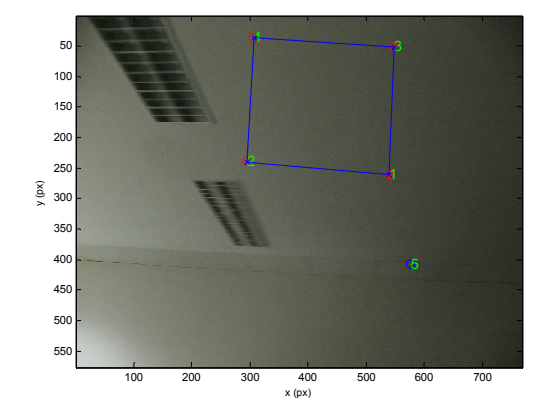

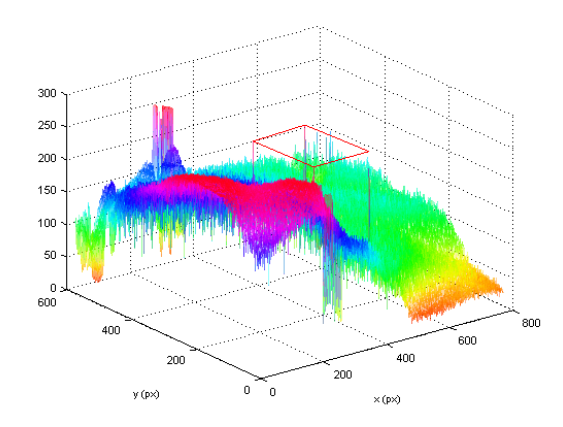

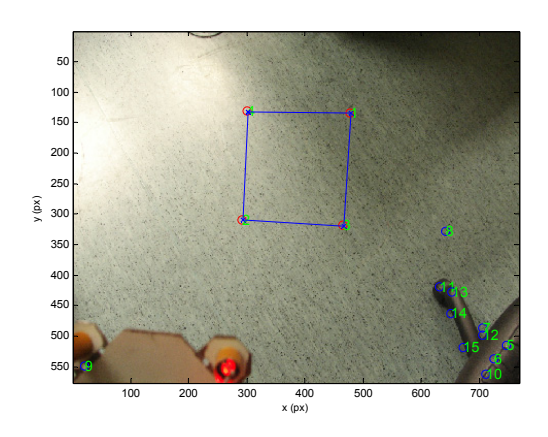

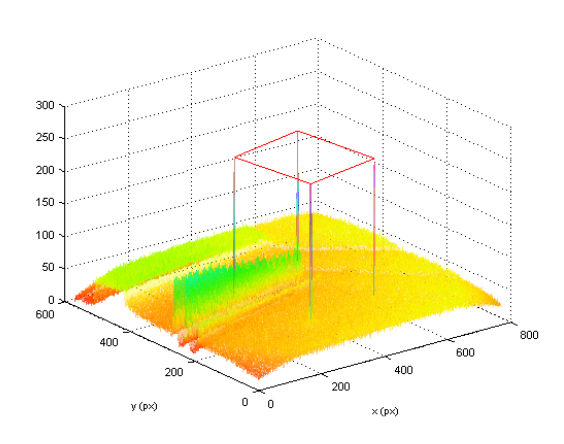

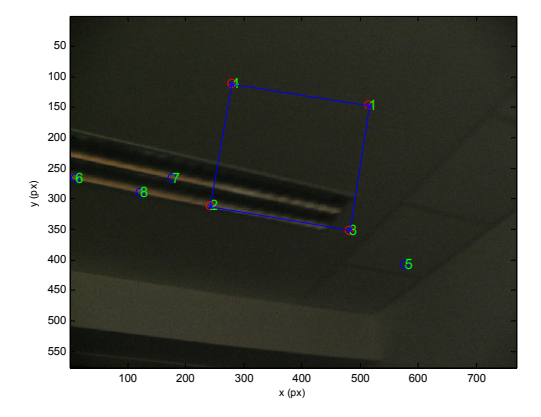

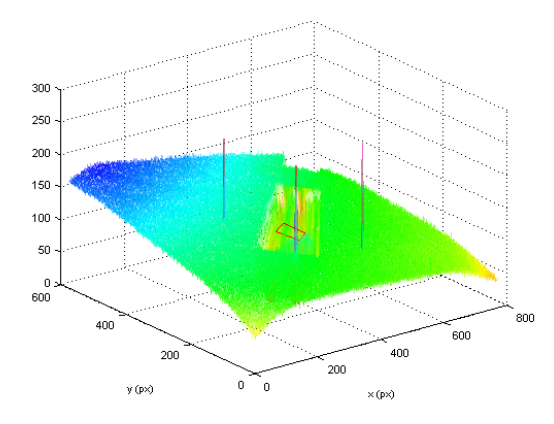

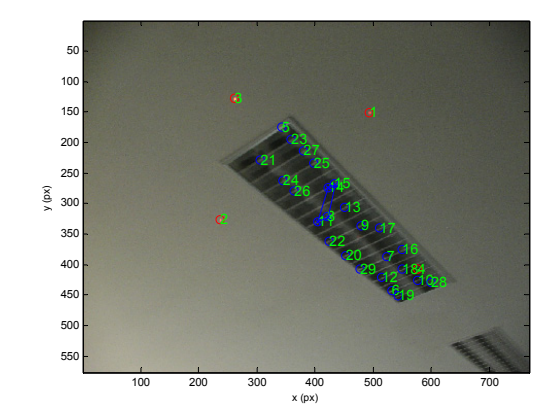

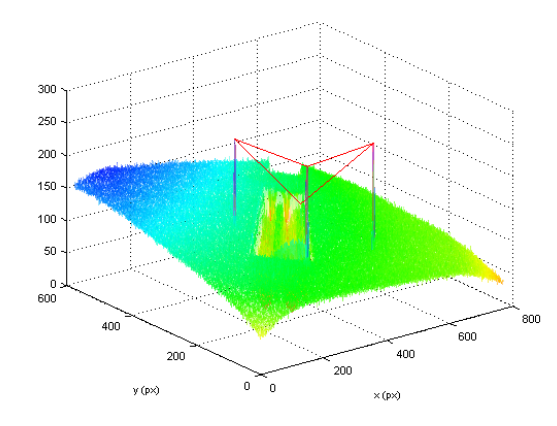

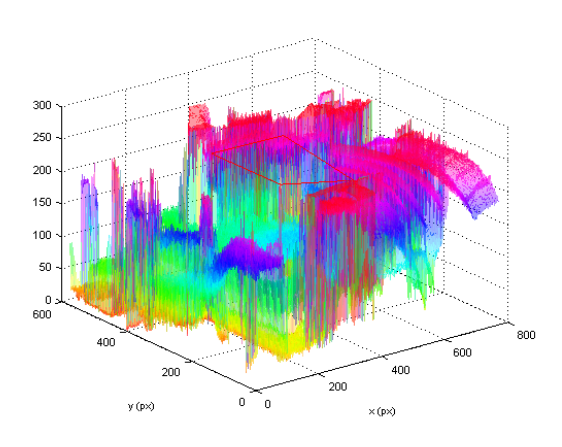

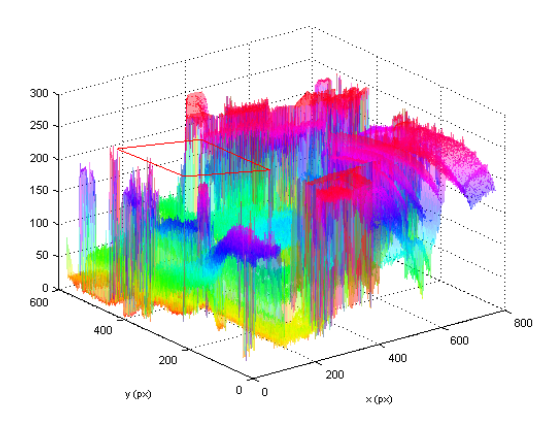

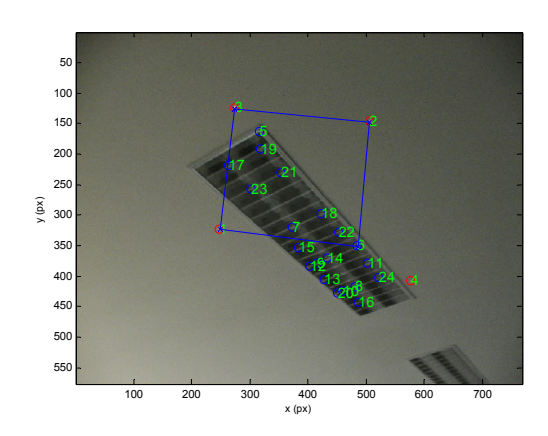

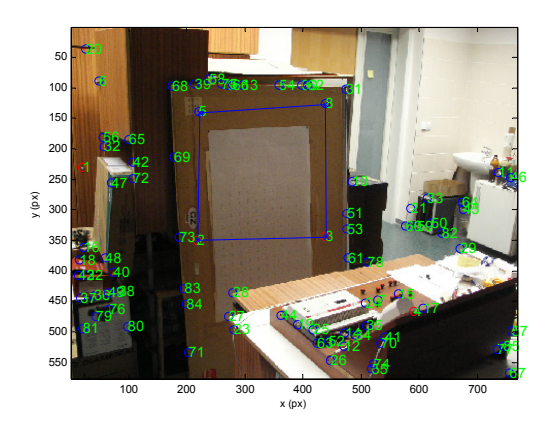

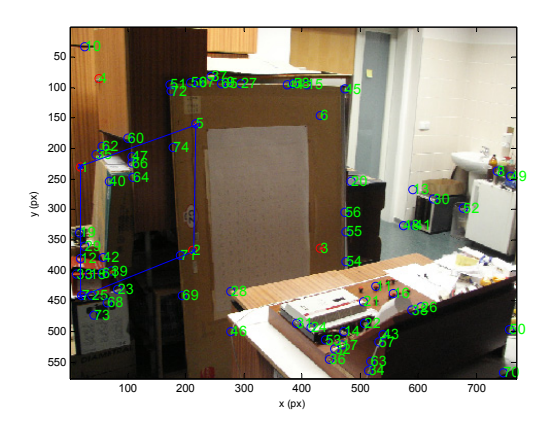

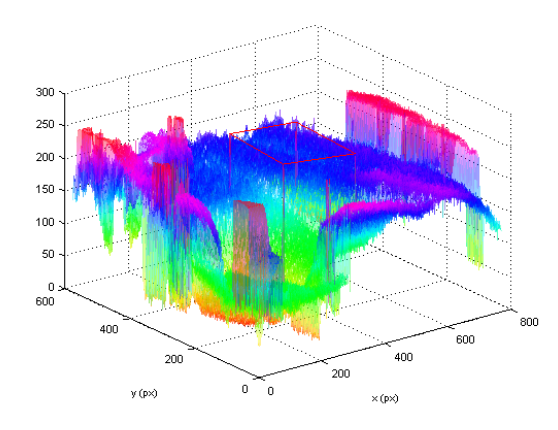

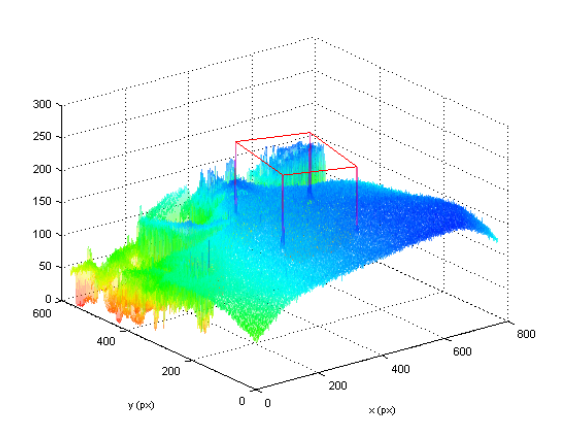

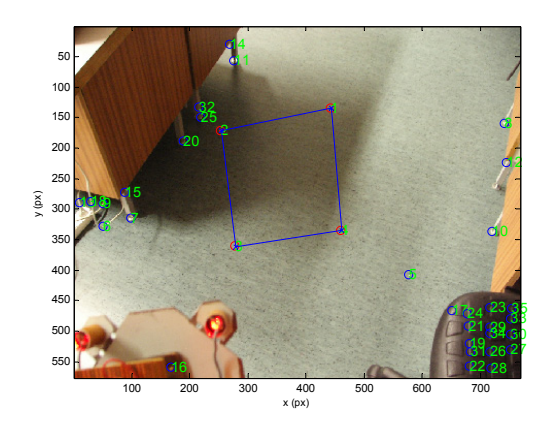

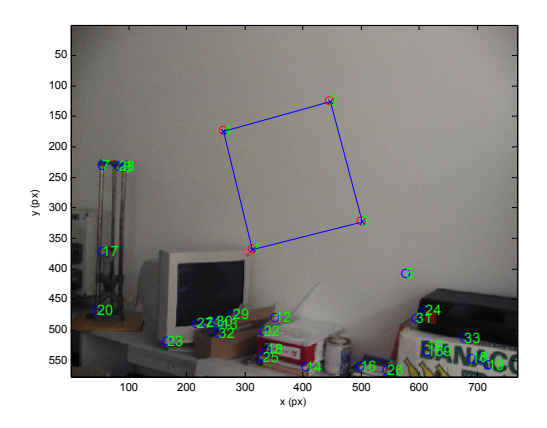

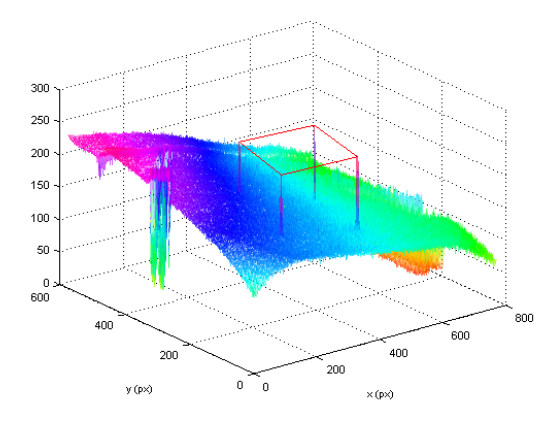

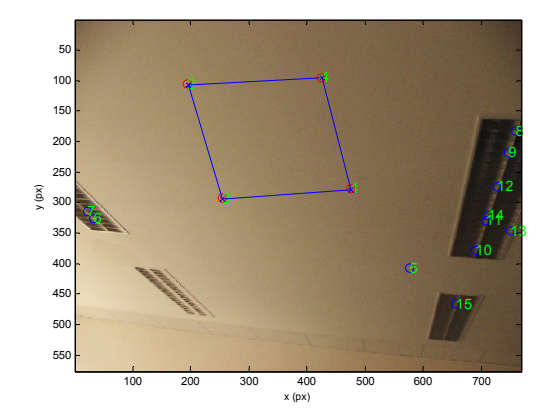